# МИНИСТЕРСТВО СЕЛЬСКОГО ХОЗЯЙСТВА РОССИЙСКОЙ ФЕДЕРАЦИИ

## федеральное государственное бюджетное образовательное учреждение высшего образования «ЮЖНО-УРАЛЬСКИЙ ГОСУДАРСТВЕННЫЙ АГРАРНЫЙ УНИВЕРСИТЕТ»

## ИНСТИТУТ АГРОИНЖЕНЕРИИ

**УТВЕРЖДАЮ** И.о. директора института агроинженерии С.Д. Шепелев cleep

«23» апреля 2020 г.

Кафедра «Прикладная механика»

## Рабочая программа дисциплины

## Б1.0.17 ИНЖЕНЕРНАЯ И КОМПЬЮТЕРНАЯ ГРАФИКА

Направление подготовки 13.03.02 Электроэнергетика и электротехника

## Профиль Электроснабжение

Уровень высшего образования - бакалавриат Квалификация - бакалавр

Форма обучения - очная

Челябинск 2020

Рабочая программа дисциплины «Инженерная и компьютерная графика» составлена в соответствии с требованиями Федерального государственного образовательного стандарта высшего образования (ФГОС ВО), утвержденного Приказом Министерства образования и науки Российской Федерации 28.02.2018 г. №144. Рабочая программа предназначена для подготовки бакалавра по направлению 13.03.02 Электроэнергетика и электротехника, профиль - Электроснабжение.

основной рамках программа дисциплины составлена  $\, {\bf B}$ Настоящая рабочая профессиональной образовательной программы (ОПОП) и учитывает особенности обучения при инклюзивном образовании лиц с ограниченными возможностями здоровья (ОВЗ) и инвалидов.

Составитель - кандидат технических наук, доцент Лещенко Е.А.

Рабочая программа дисциплины обсуждена на заседании кафедры «Прикладная механика»

«17» апреля 2020 г. (протокол №5).

Зав. кафедрой «Прикладная механика» кандидат технических наук, доцент

Verger /

М.А. Гутров

Рабочая программа дисциплины одобрена методической комиссией энергетического факультета

21 апреля 2020 г. (протокол №4).

Председатель методической комиссии энергетического факультета, кандидат технических наук, доцент

> НАУЧНАЯ **ИБЛИОТЕК**

 $\frac{1}{2\sqrt{1-\frac{1}{2}}}\$ E.

В.А. Захаров

Директор Научной библибтеки

Е.Л. Лебедева

## **СОДЕРЖАНИЕ**

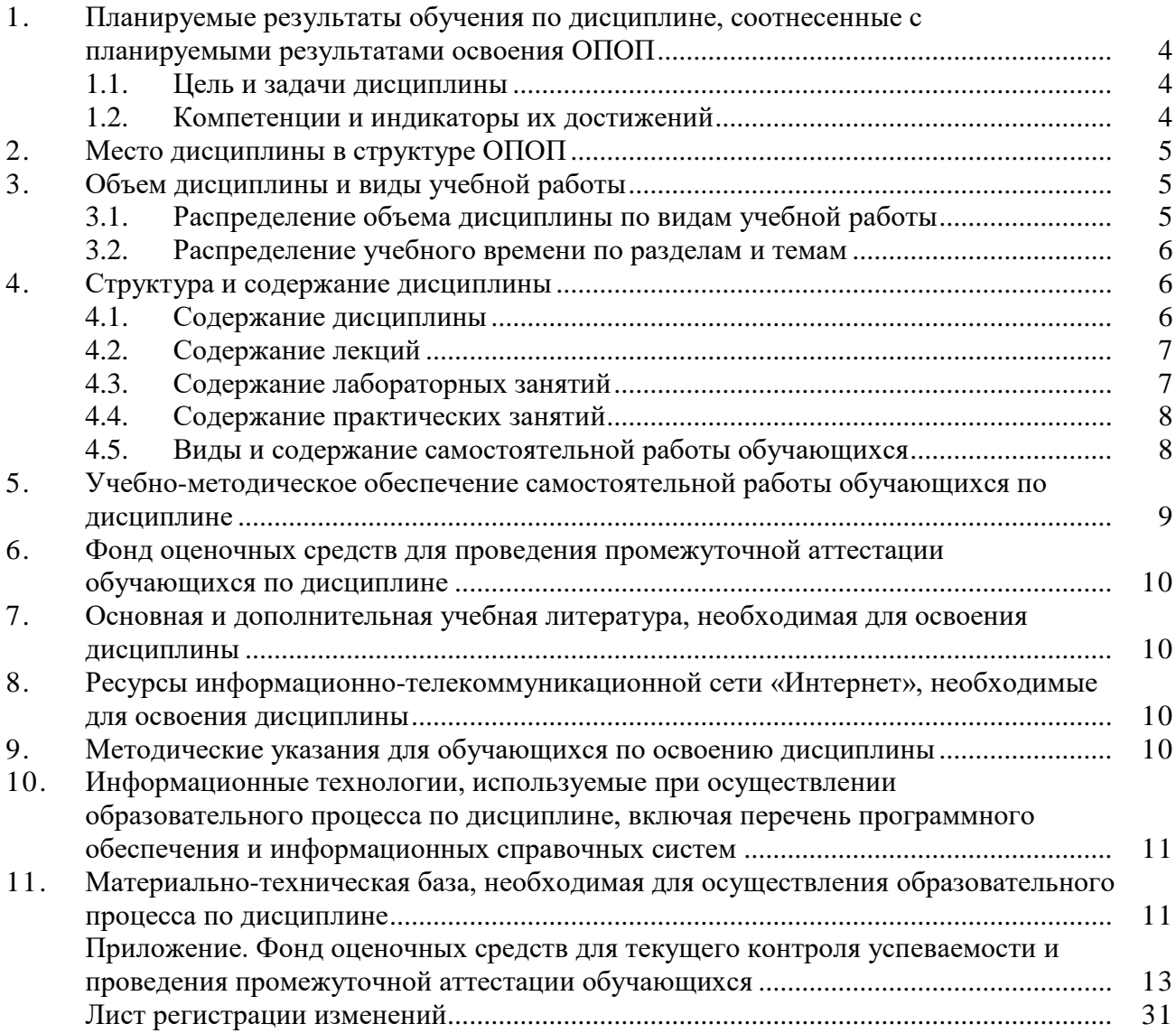

#### 1. Планируемые результаты обучения по дисциплине, соотнесенные с планируемыми результатами освоения ОПОП

#### 1.1. Цель и задачи дисциплины

Бакалавр по направлению подготовки 13.03.02 Электроэнергетика и электротехника должен деятельности: быть полготовлен к следующим видам профессиональной научнопроектной. производственно-технологической, организационноисслеловательской. управленческой.

Цель дисциплины - приобретение навыков выполнения технических чертежей в соответствии с требованиями стандартов Единой системы конструкторской документации (ЕСКД); приобретение опыта чтения чертежей деталей и сборочных единиц; применение решении современной вычислительной техники при геометрических задач; формирование

системы понятий, знаний, умений и навыков  $\mathbf{R}$ области создания современных чертежей  $H$  a компьютере.

#### Задачи дисциплины:

- изучить способы решения геометрических задач; изучить правила и условности, установленные стандартами ЕСКД при выполнении технических чертежей;

методами разработки и ведения технической документации - овладеть  $\mathsf{C}$ использованием компьютера;

- изучить возможности программных средств в области компьютерного проектирования;

ПОЛУЧИТЬ навыки **САМОСТОЯТЕЛЬНОГО** освоения возможностей HOB H X программных средств компьютерного проектирования;

сформировать умение разрабатывать И вести техническую документацию.

#### 1.2. Компетенции и индикаторы их достижений

ОПК-1. Способен осуществлять поиск, обработку и анализ информации из различных источников и представлять ее в требуемом формате с использованием информационных, компьютерных и сетевых технологий.

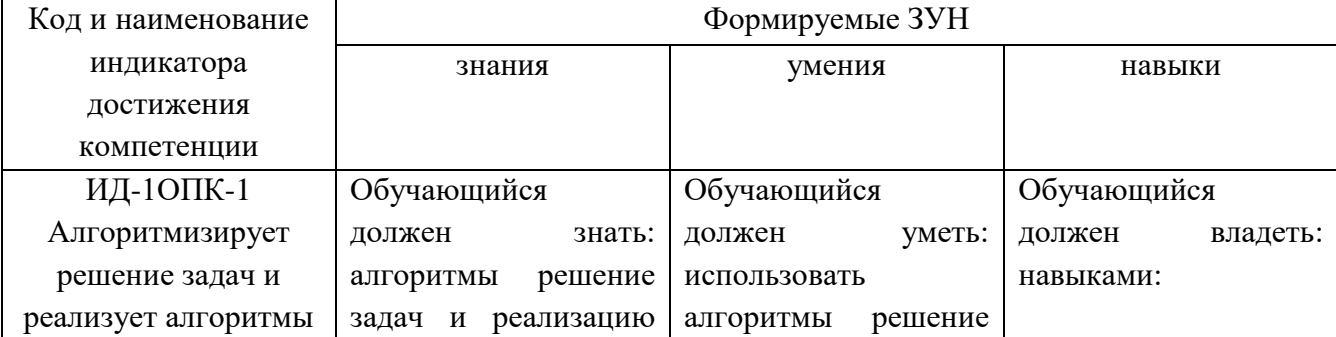

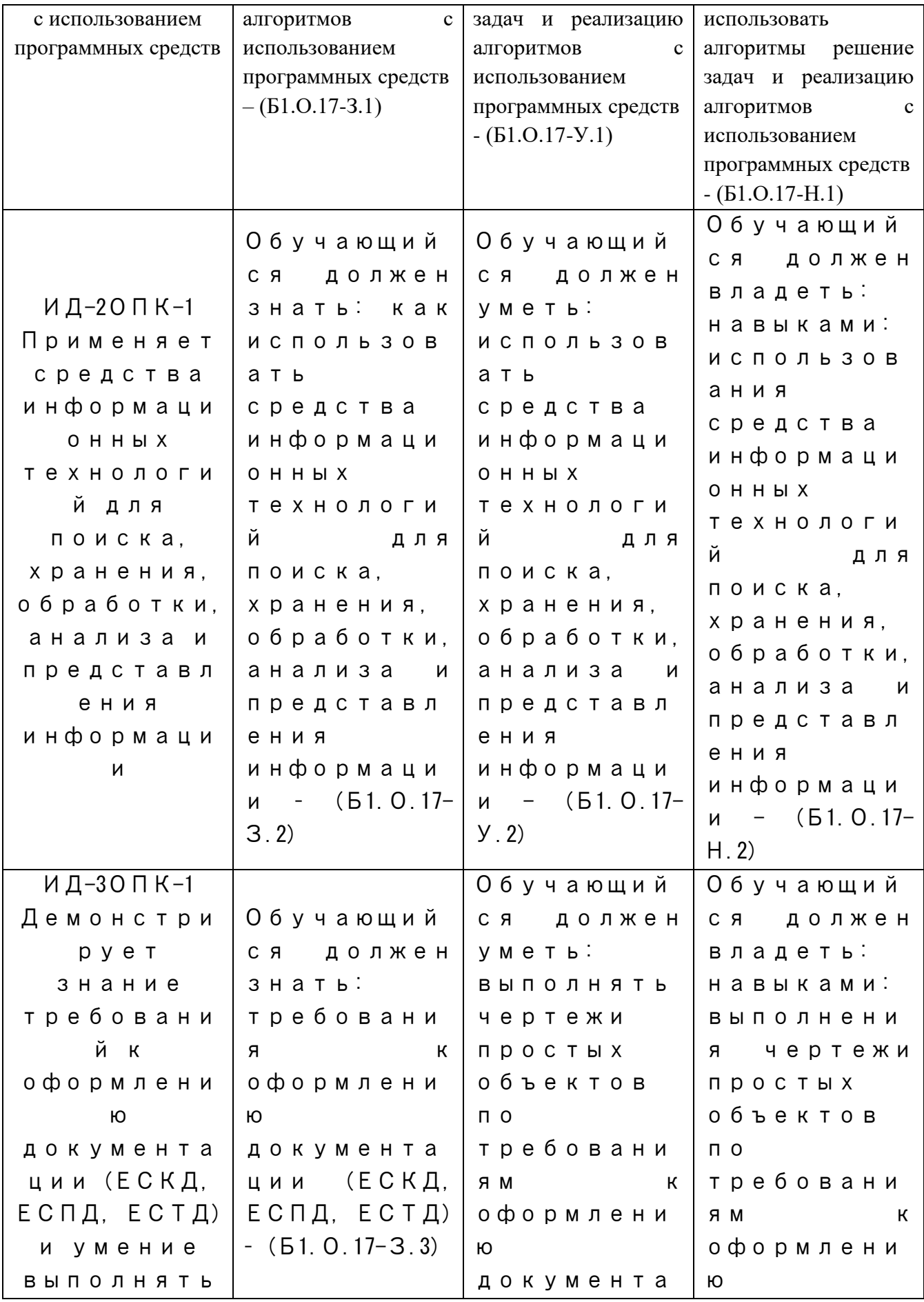

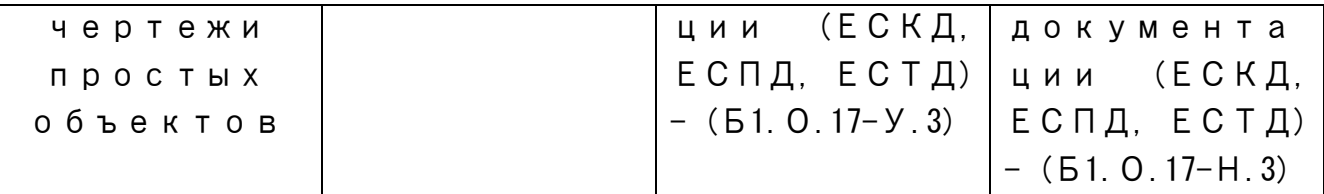

#### **2. Место дисциплины в структуре ОПОП**

Дисциплина «Инженерная и компьютерная графика» относится к обязательной части основной профессиональной образовательной программы бакалавриата.

#### **3. Объём дисциплины и виды учебной работы**

Объем дисциплины составляет 4 зачетные единицы (ЗЕТ), 144 академических часов (далее часов). Дисциплина изучается в 3 семестре.

#### **3.1. Распределение объема дисциплины по видам учебной работы**

| Вид учебной работы                      | Количество часов |
|-----------------------------------------|------------------|
| Контактная работа (всего)               | 64               |
| В том числе:                            |                  |
| Лекции (Лек)                            | 32               |
| Практические занятия (Пр)               |                  |
| Лабораторные занятия (Лаб)              | 32               |
| Самостоятельная работа обучающихся (СР) | 80               |
| Контроль                                |                  |
| Итого                                   | 144              |

**3.2. Распределение учебного времени по разделам и темам**

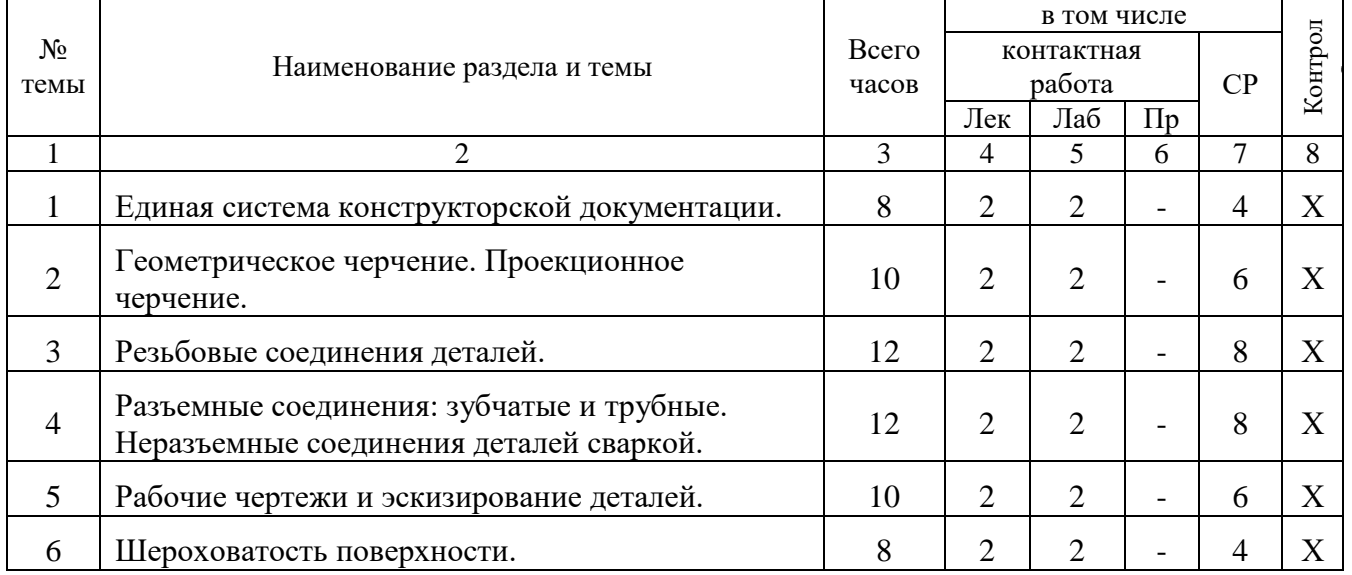

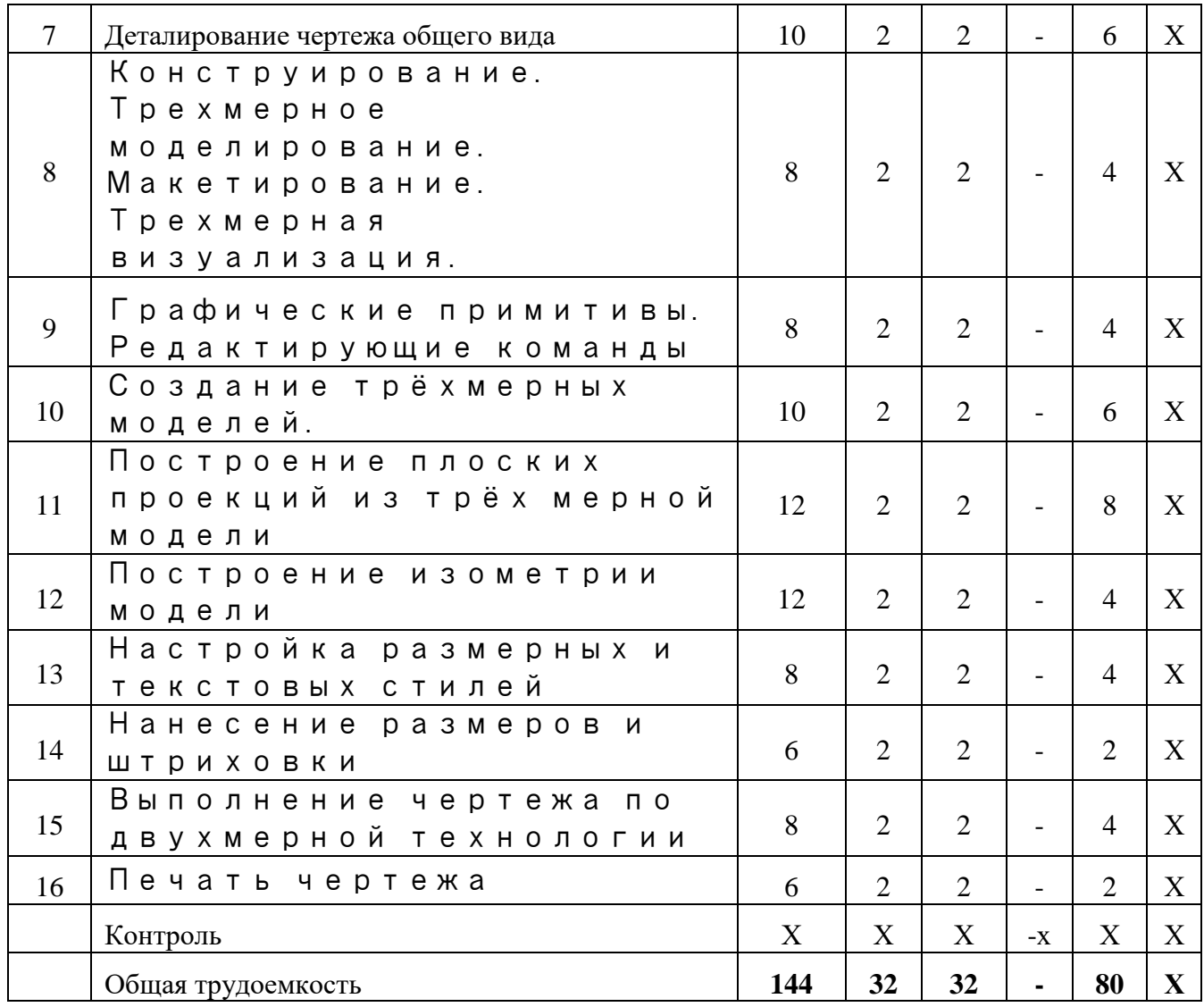

#### **4. Структура и содержание дисциплины**

#### **4.1 Содержание дисциплины**

Единая система конструкторской документации. Оформления чертежей: форматы, масштабы, линии, шрифты, расположение надписей на поле чертежа, основные надписи и их заполнение, обозначение материалов. Геометрическое черчение. Проекционное черчение. Геометрические основы конструкции формы деталей. Основные положения и определения. Виды, разрезы, сечения. Главное изображение. Соединения деталей. Определение и параметры

резьбы. Условное изображение резьбы на стержне, в отверстии, в соединении. Обозначение резьбы. Стандартные резьбовые

изделия. Резьбовые соединения деталей. Разъемные соединения: зубчатые и трубные. Неразъемные соединения деталей сваркой. Схемы. Структурная схема изделия. Спецификация. Рабочие чертежи и эскизирование деталей. Нанесение размеров на эскизах и рабочих чертежах деталей. Обозначение шероховатости поверхности. Чтение чертежей узлов и деталей сельскохозяйственных машин. Выполнение рабочих чертежей составных частей изделия. Трехмерное моделирование. Макетирование. Трехмерная визуализация. Знакомство с графическими программами AutoCAD и КОМПАС. Интерфейс графических программ. Графические примитивы. Редактирующие команды. Создание трёхмерных моделей. Использование простейших моделей. Выдавливание и вращение. Вычитание и объединение. Построение плоских проекций из трёхмерной модели. Создание блоков. Построение изометрии модели и наклонного сечения. Создание и использование слоев. Компоновка чертежа модели. Настройка размерных и текстовых стилей. Нанесение размеров и штриховки. Выполнение двухмерных чертежей. Выполнение чертежей ломаный и ступенчатый разрез. Печать чертежа: формат, область печати, устройство вывода и масштаб.

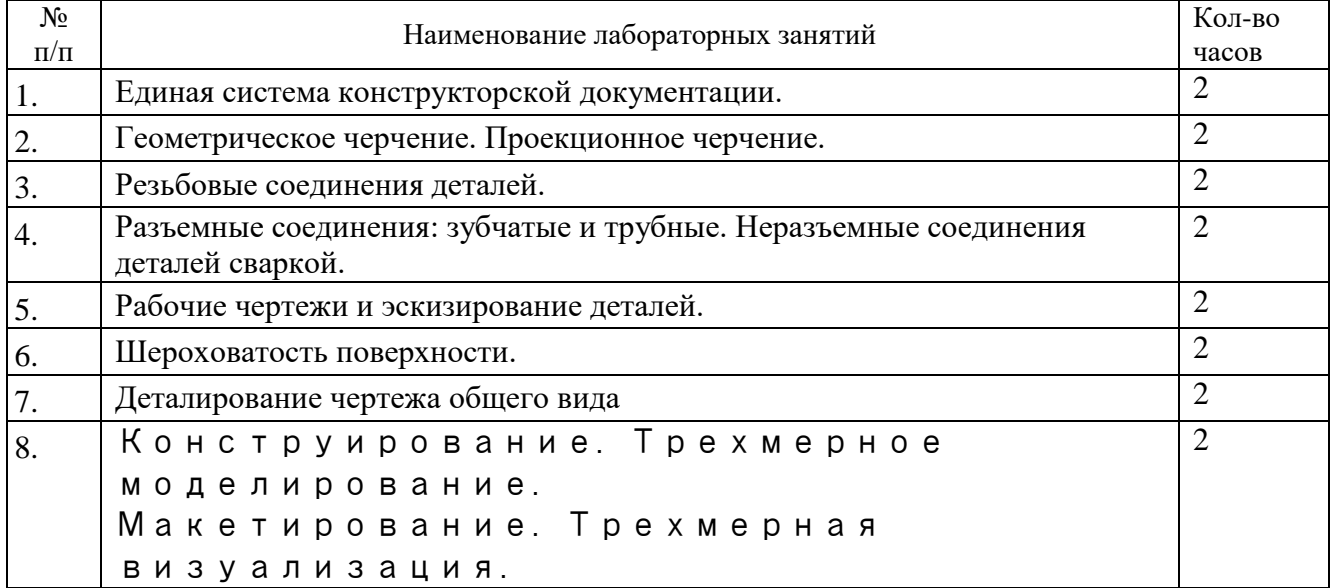

#### **4.2. Содержание лекций**

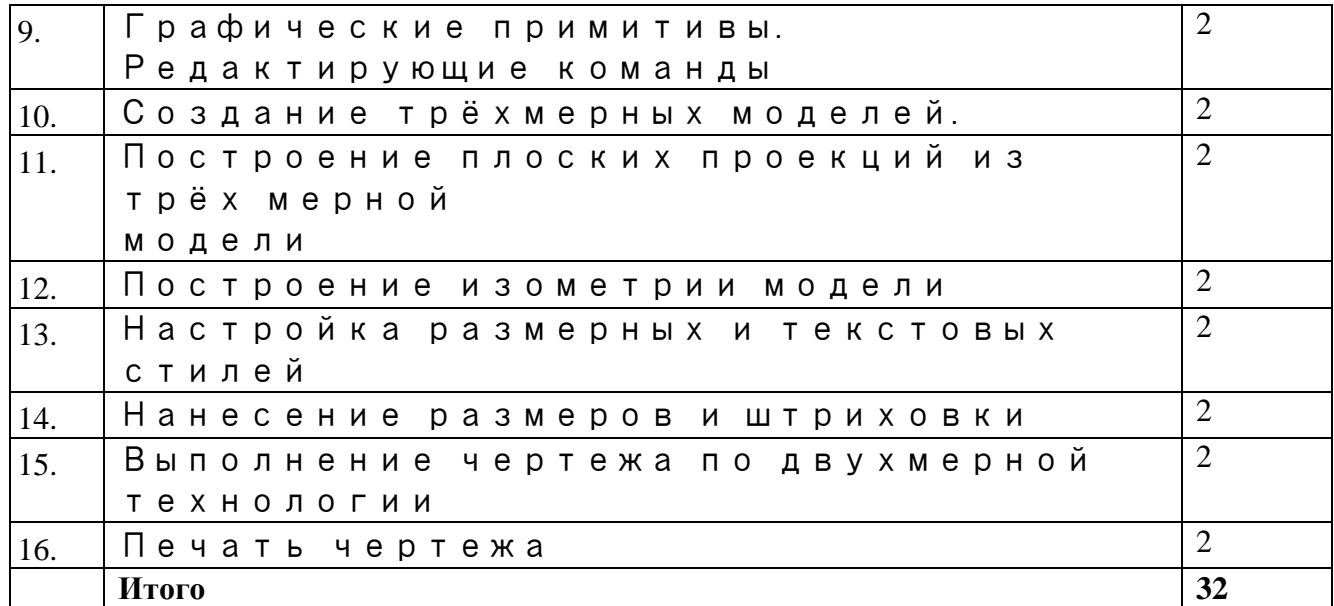

## **4.3. Содержание лабораторных занятий**

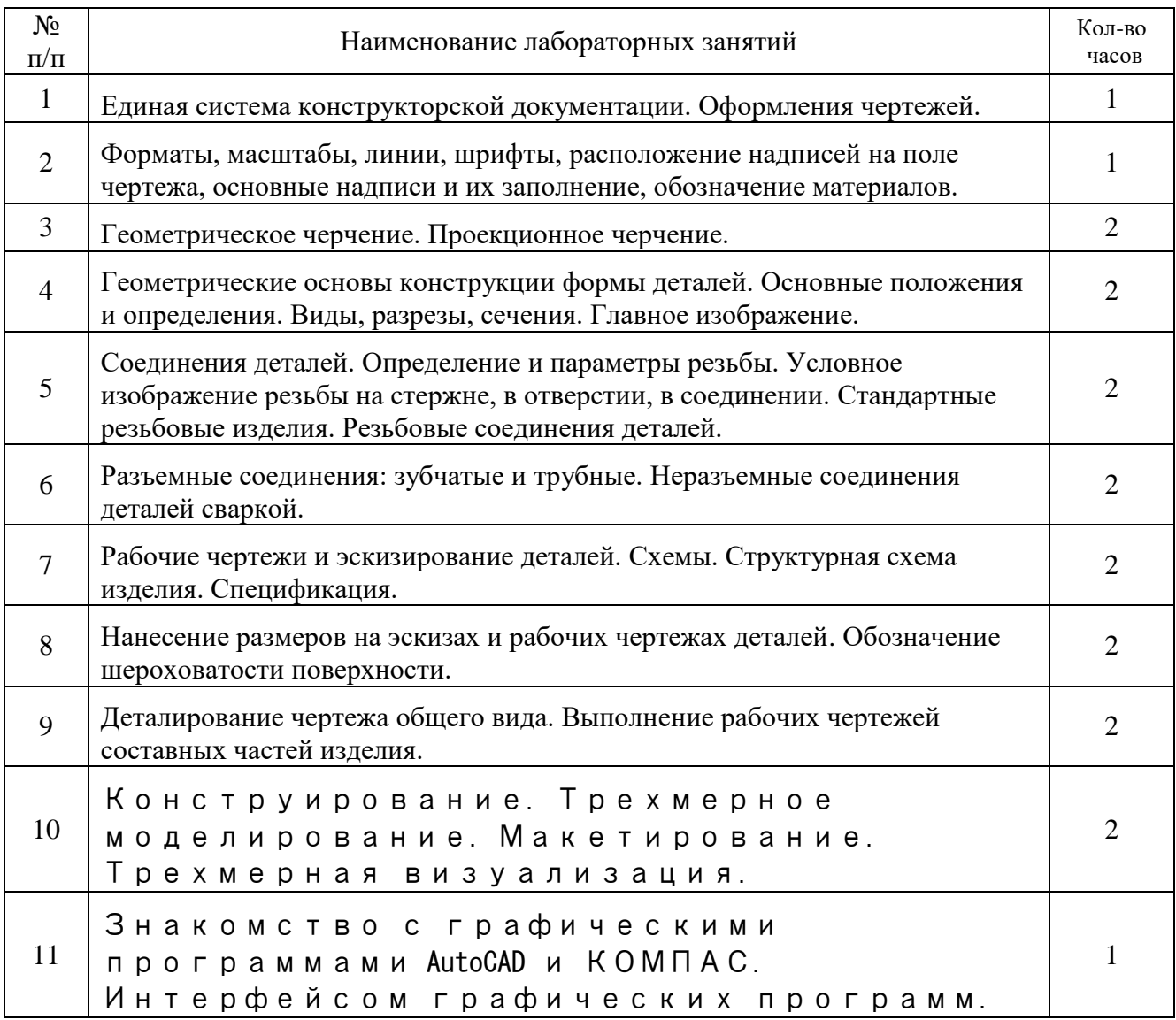

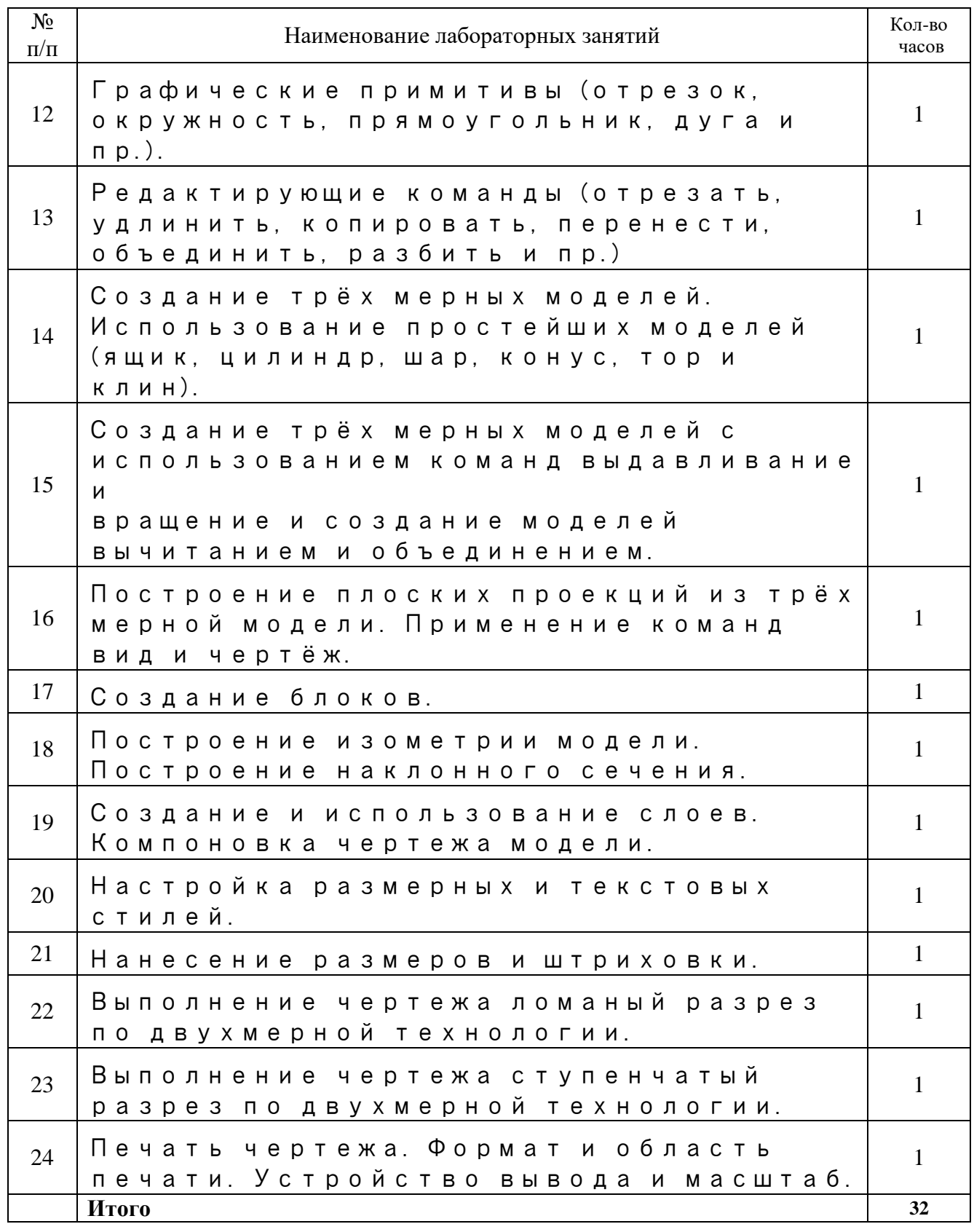

#### **4.4. Содержание практических занятий**

Практические занятия не предусмотрены учебным планом **4.5. Виды и содержание самостоятельной работы обучающихся**

4.5.1. Виды самостоятельной работы обучающихся

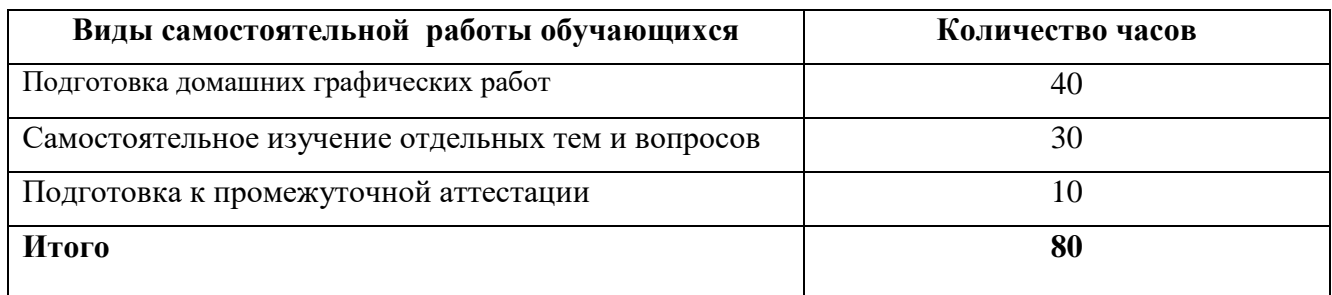

#### 4.5.2. Содержание самостоятельной работы обучающихся

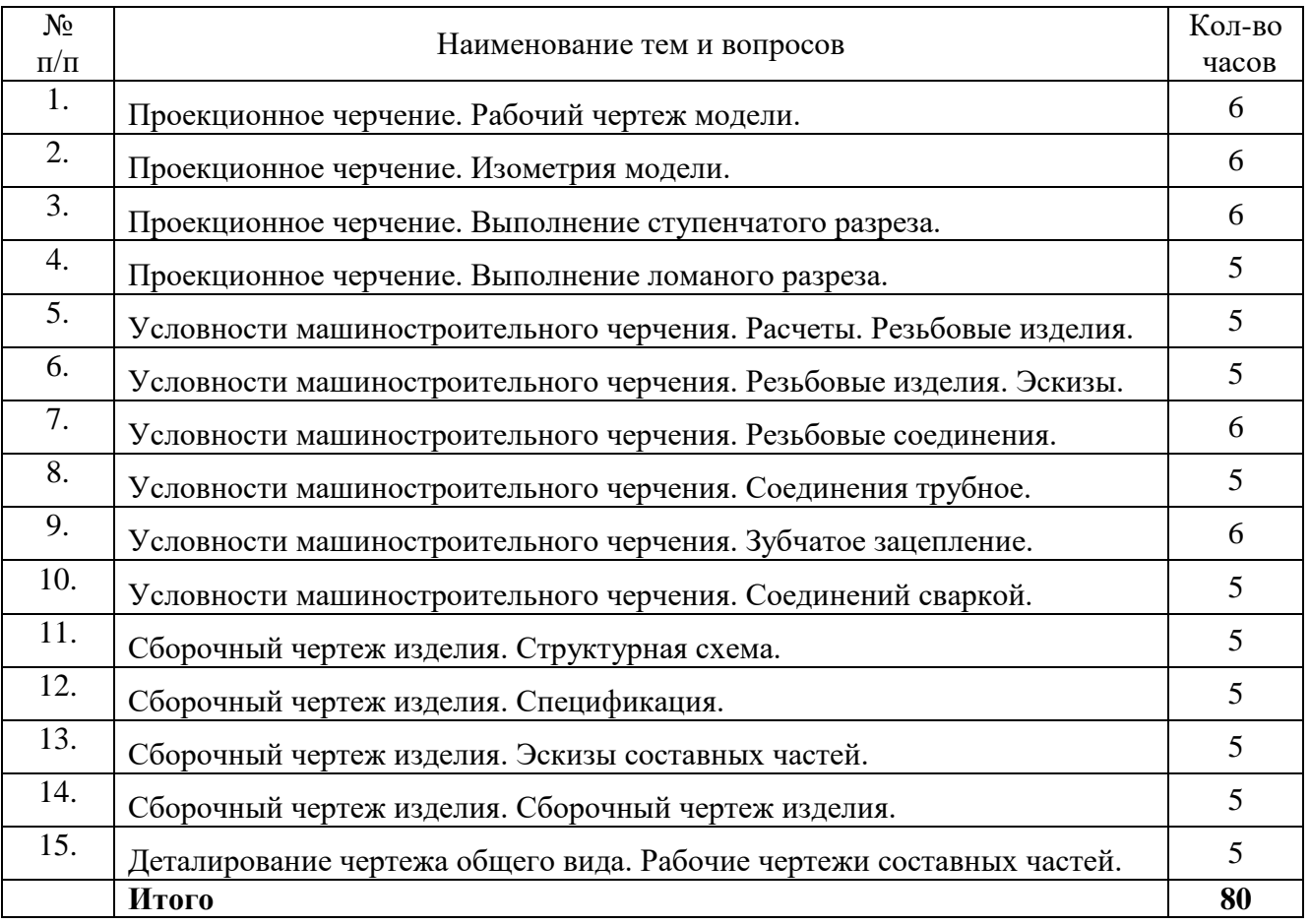

#### **5. Учебно-методическое обеспечение самостоятельной работы обучающихся по дисциплине**

Учебно-методические разработки имеются в Научной библиотеке ФГБОУ ВО Южно-Уральский ГАУ:

- 1. Методические указания для самостоятельного выполнения задания по инженерной графике " Условности машиностроительного черчения" [Электронный ресурс] / сост.: Торбеев И. Г. [и др.]; Южно-Уральский ГАУ, Институт агроинженерии - Челябинск: Южно-Уральский ГАУ, 2019 - 58 с. - Доступ из локальной сети: [http://nb.sursau.ru:8080/localdocs/tmzh/126.pdf.](http://nb.sursau.ru:8080/localdocs/tmzh/126.pdf) - Доступ из сети Интернет: [http://nb.sursau.ru:8080/webdocs/tmzh/126.pdf.](http://nb.sursau.ru:8080/webdocs/tmzh/126.pdf)
- 2. Методические указания для самостоятельной работы над выполнением заданий по дисциплине "Компьютерное проектирование" [Электронный ресурс] / сост.: И. Г. Торбеев [и др.]; Южно-Уральский ГАУ, Институт агроинженерии - Челябинск: Южно-Уральский ГАУ, 2019 - 74 с. - Доступ из локальной

#### **6.Фонд оценочных средств для проведения промежуточной аттестации обучающихся по дисциплине**

Для установления соответствия уровня подготовки обучающихся требованиям ФГОС ВО разработан фонд оценочных средств для текущего контроля успеваемости и проведения промежуточной аттестации обучающихся по дисциплине. Фонд оценочных средств представлен в Приложении.

#### **7. Основная и дополнительная учебная литература, необходимая для освоения дисциплины**

Основная и дополнительная учебная литература имеется в Научной библиотеке и электронной информационно-образовательной среде ФГБОУ ВО Южно-Уральский ГАУ.

#### **Основная:**

- 1. Инженерная графика [Электронный ресурс]: учебник / Н. П. Сорокин [и др.] ; под ред. Н. П. Сорокина - Москва: Лань, 2011 - 400 с. - Доступ к полному тексту с сайта ЭБС Лань: [http://e.lanbook.com/books/element.php?pl1\\_cid=25&pl1\\_id=1808.](http://e.lanbook.com/books/element.php?pl1_cid=25&pl1_id=1808)
- 2. Серга, Г. В. Инженерная графика: учебник / Г. В. Серга, И. И. Табачук, Н. Н. Кузнецова; под общей редакцией Г. В. Серги. — 2-е изд., испр. и доп. — Санкт-Петербург : Лань, 2018. — 228 с. — ISBN 978-5-8114-2856-4. — Текст : электронный // Лань: электронно-библиотечная система. — URL: [https://e.lanbook.com/book/103070.](https://e.lanbook.com/book/103070) **Дополнительная:**
- 1. Борисенко И. Г. Инженерная графика [Электронный ресурс]: Эскизирование деталей машин / И.Г. Борисенко - Красноярск: Сибирский федеральный университет, 2014 - 156 с. - Доступ к полному тексту с сайта ЭБС Университетская библиотека online: [http://biblioclub.ru/index.php?page=book&id=364519.](http://biblioclub.ru/index.php?page=book&id=364519)
- 2. Конакова И. П. Основы проектирования в графическом редакторе КОМПАС-График-ЗD V14 [Электронный ресурс] / И.П. Конакова; И.И. Пирогова - Екатеринбург: Издательство Уральского университета, 2014 - 113 с. - Доступ к полному тексту с сайта ЭБС Университетская библиотека

online: [http://biblioclub.ru/index.php?page=book&id=276270.](http://biblioclub.ru/index.php?page=book&id=276270)

#### **8. Ресурсы информационно-телекоммуникационной сети «Интернет», необходимые для освоения дисциплины**

- 1. Единое окно доступа к учебно-методическим разработкам https://юургау.рф
- 2. ЭБС «Лань» [http://e.lanbook.com/.](http://e.lanbook.com/)
- 3. Университетская библиотека ONLIN[Ehttp://biblioclub.ru](http://biblioclub.ru/)

#### **9. Методические указания для обучающихся по освоению дисциплины**

Учебно-методические разработки имеются в Научной библиотеке и электронной информационно-образовательной среде ФГБОУ ВО Южно-Уральский ГАУ:

1. Методические указания к выполнению технических чертежей [Электронный ресурс] / сост.: И. Г. Торбеев, К. И. Торбеев, В. А. Бердникова; Южно-Уральский ГАУ, Институт Агроинженерии - Челябинск: Южно-Уральский ГАУ, 2017 - 43 с. - Доступ из локальной сети: [http://nb.sursau.ru:8080/localdocs/grafika/29.pdf.](http://nb.sursau.ru:8080/localdocs/grafika/29.pdf) - Доступ из сети Интернет: [http://nb.sursau.ru:8080/webdocs/grafika/29.pdf.](http://nb.sursau.ru:8080/webdocs/grafika/29.pdf)

2. Условности машиностроительного черчения [Электронный ресурс]: метод. указ. / сост.: И. Г. Торбеев, Е. А. Торбеева, И. Н. Старунова; Южно-Уральский ГАУ - Челябинск: Южно-Уральский ГАУ, 2016 - 52 с. - Доступ из локальной сети: [http://nb.sursau.ru:8080/localdocs/itm/33.pdf.](http://nb.sursau.ru:8080/localdocs/itm/33.pdf) - Доступ из сети Интернет: [http://nb.sursau.ru:8080/webdocs/itm/33.pdf.](http://nb.sursau.ru:8080/webdocs/itm/33.pdf)

#### **10. Информационные технологии, используемые при осуществлении образовательного процесса по дисциплине, включая перечень программного обеспечения и информационных справочных систем**

В Научной библиотеке с терминальных станций предоставляется доступ к базам данных:

- КонсультантПлюс (справочные правовые системы);

- Техэксперт (информационно-справочная система ГОСТов);

- «Сельхозтехника» (автоматизированная справочная система).

Перечень лицензионного программного обеспечения. Реквизиты подтверждающего документа:

Операционная система Microsoft Windows PRO 10 Russian Academic OLP Лицензионный договор № 11354/410/44 от 25.12.2018 г.; офисный пакет Microsoft OfficeStd 2019 RUS OLP NL Acdmc Лицензионный договор № 11353/409/44 от 25.12.2018 г., программный комплекс для тестирования знаний MyTestXPRo 11.0 Сублицензионный договор № А0009141844/165/44 от 04.07.2017. Антивирус Kaspersky Endpoint Security Договор № 10593/135/44 от 20.06.2018 г. Договор № 20363/166/44 от 21.05.2019.

Система для трехмерного проектирования КОМПАС 3D v18 Договор № КАД-18-0863 от 06.07.2018 г.. двух- и трехмерная система автоматизированного проектирования и черчения Autodesk AutoCAD Серийный номер 564-32434921от 15.05.2018 г. САЕ-система автоматизированного расчета и проектирования механического оборудования и конструкций в области машиностроения APM WinMachine 15 Договор № ФB-02/02/2018-ВУЗ/74/18. система компьютерной алгебры PTC MathCAD Education - University Edition № 10554/134/44 от 20.06.2018 г., система автоматизированного проектирования (САПР) MSC Software (Patran, Nastran, Adams, Marc) № RE006578CSA-2 от 01.10.2008 г.

#### **11. Материально-техническая база, необходимая для осуществления образовательного процесса по дисциплине**

Проведения занятий лекционного и семинарского типов, групповых и индивидуальных консультаций, текущего контроля и промежуточной аттестации (305)

Компьютерный класс (317).

Помещения для самостоятельной работы обучающихся

Учебная аудитория для проведения занятий лекционного и семинарского типов, групповых и индивидуальных консультаций, текущего контроля и промежуточной аттестации; Помещение для самостоятельной работы обучающихся (303).

#### **Перечень оборудования и технических средств обучения**

Посадочные места для обучающихся – 32, рабочее место преподавателя - 1.

Экран переносной, проектор, ноутбук.

Учебно-наглядные пособия: Задания по начертательной геометрии; Пересечение тел вращения;

Шероховатость поверхности; Резьбовые соединения.

Монитор 15'' Samtron 78E – 15 шт.; Системный блок: Процессор INTEL Celeron 1700 400/128kb (Socket-478) – 12 шт.; Системный блок: Процессор INTEL Celeron 366 (64 Mb) HDD 2 Gb (SVGA) – 1 шт.; Персональный компьютер интел селерон 850 – 1 шт.; Системный блок (intel Pentium 4 Celeron) – 1 шт.; Проектор ViewSonic; Экран проекционный.

Учебно-наглядные пособия: Трехмерная модель; Соединение сваркой.

Посадочные места для обучающихся – 30, рабочее место преподавателя – 1.

НОУТБУК HP 615 (VC289EA) RM76/2G/320/DVDR W/HD3200/DOS/15.6;

ПЕРСОНАЛЬНЫЙ КОМПЬЮТЕР В КОМПЛЕКТЕ: системный блок Pentium Е 5400 2.7GHZ, жесткий диск 250 Gb, монитор 19" LCD, клавиатура, мышь – 30 шт.; ПРИНТЕР CANON LBP-1120 лазерный;

Экран с электроприводом; ПРИНТЕР CANON LBP-1120 лазерный; ИК ПУЛЬТ ДУ ДЛЯ ЭКРАНА С ЭЛЕКТРОПРИВОДОМ;7. КОЛОНКИ 5+1 SVEN IHO.

Выход в Интернет, внутривузовская компьютерная сеть, доступ в электронную информационно-образовательную среду.

## **ФОНД ОЦЕНОЧНЫХ СРЕДСТВ**

для текущего контроля успеваемости и проведения промежуточной аттестации обучающихся

## **СОДЕРЖАНИЕ**

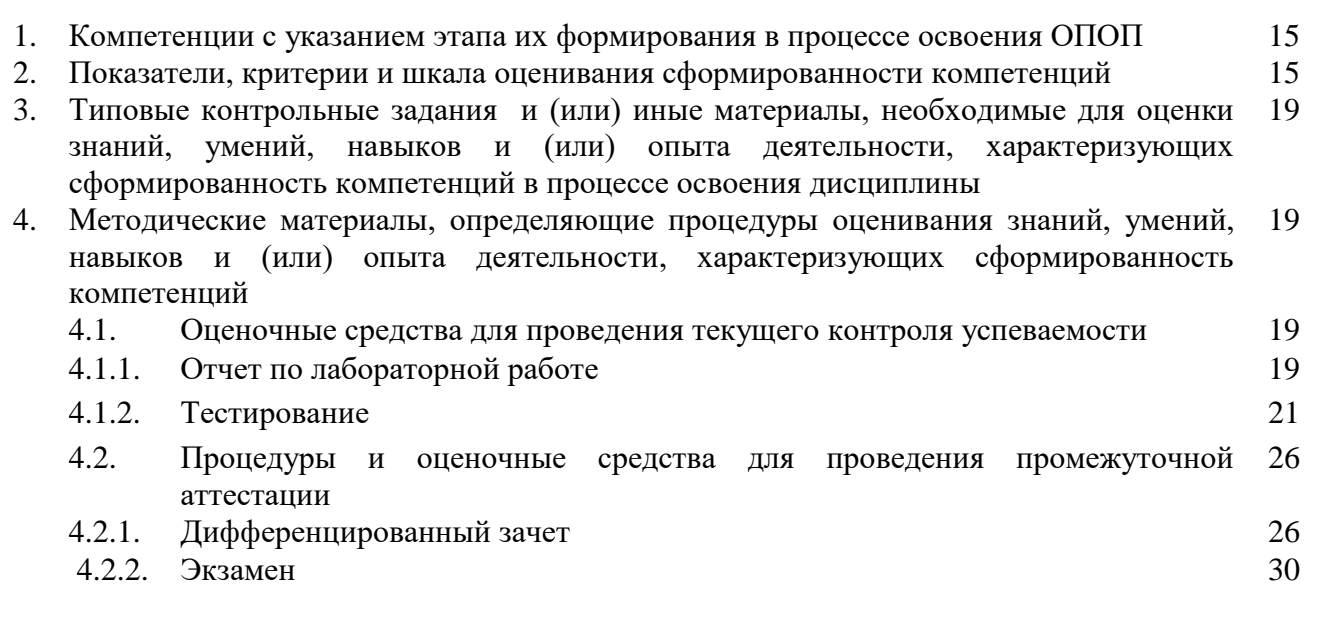

#### $1.$ Компетенции с указанием этапа их формирования в процессе освоения ОПОП

ОПК-1. Способен осуществлять поиск, обработку и анализ информации из различных источников и представлять ее в требуемом формате с использованием информационных, компьютерных и сетевых технологий.

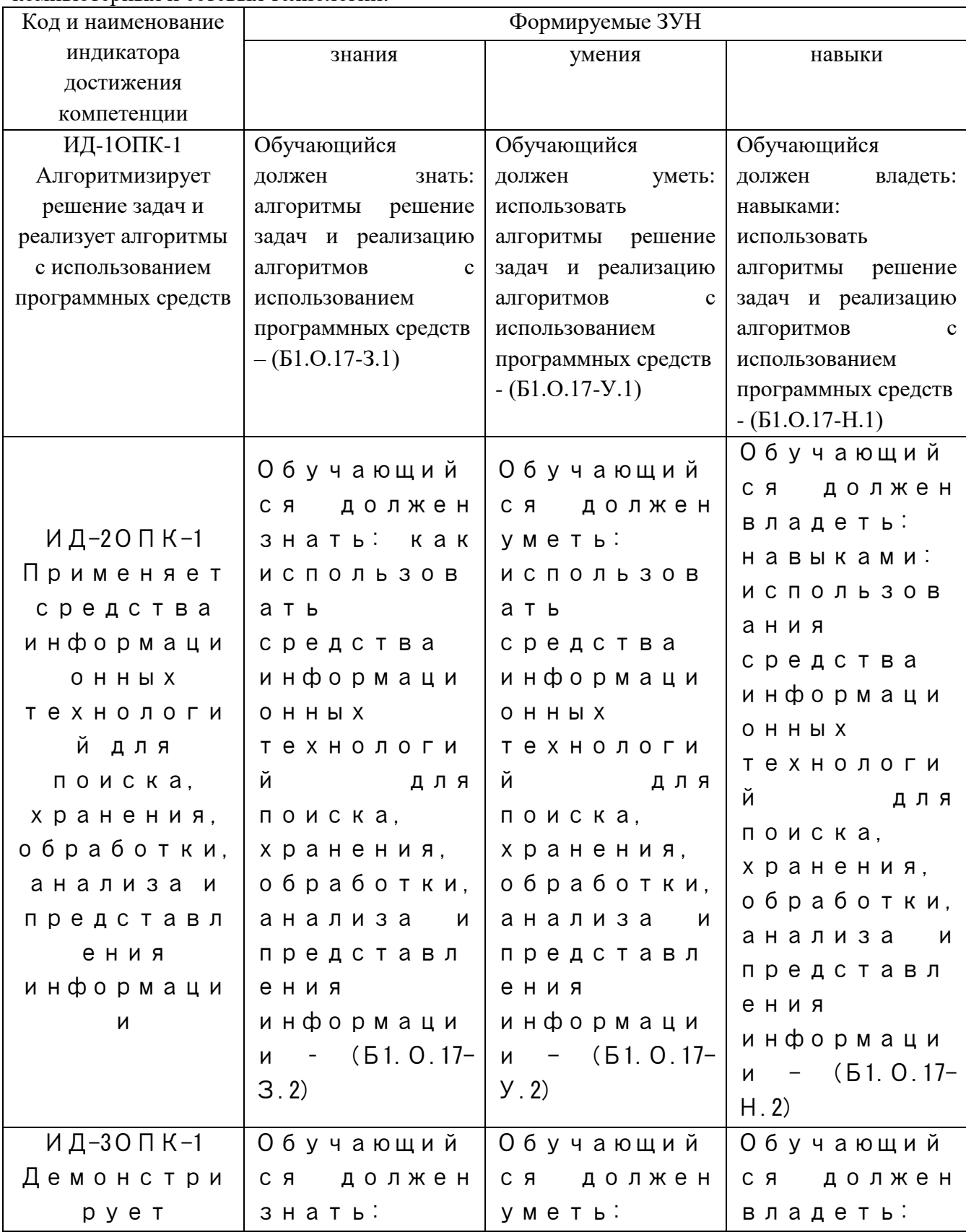

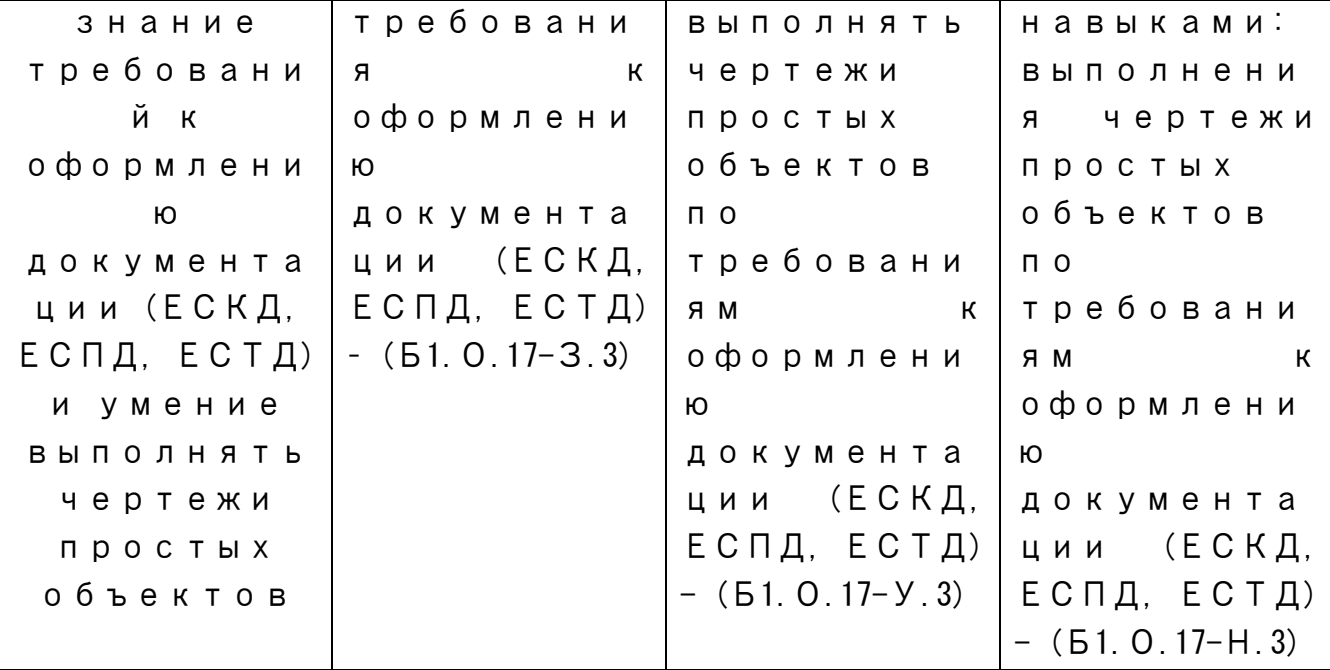

#### 2. Показатели, критерии и шкала оценивания сформированности компетенций

ОПК-1.1 Алгоритмизирует решение задач и реализует алгоритмы с использованием программных средств

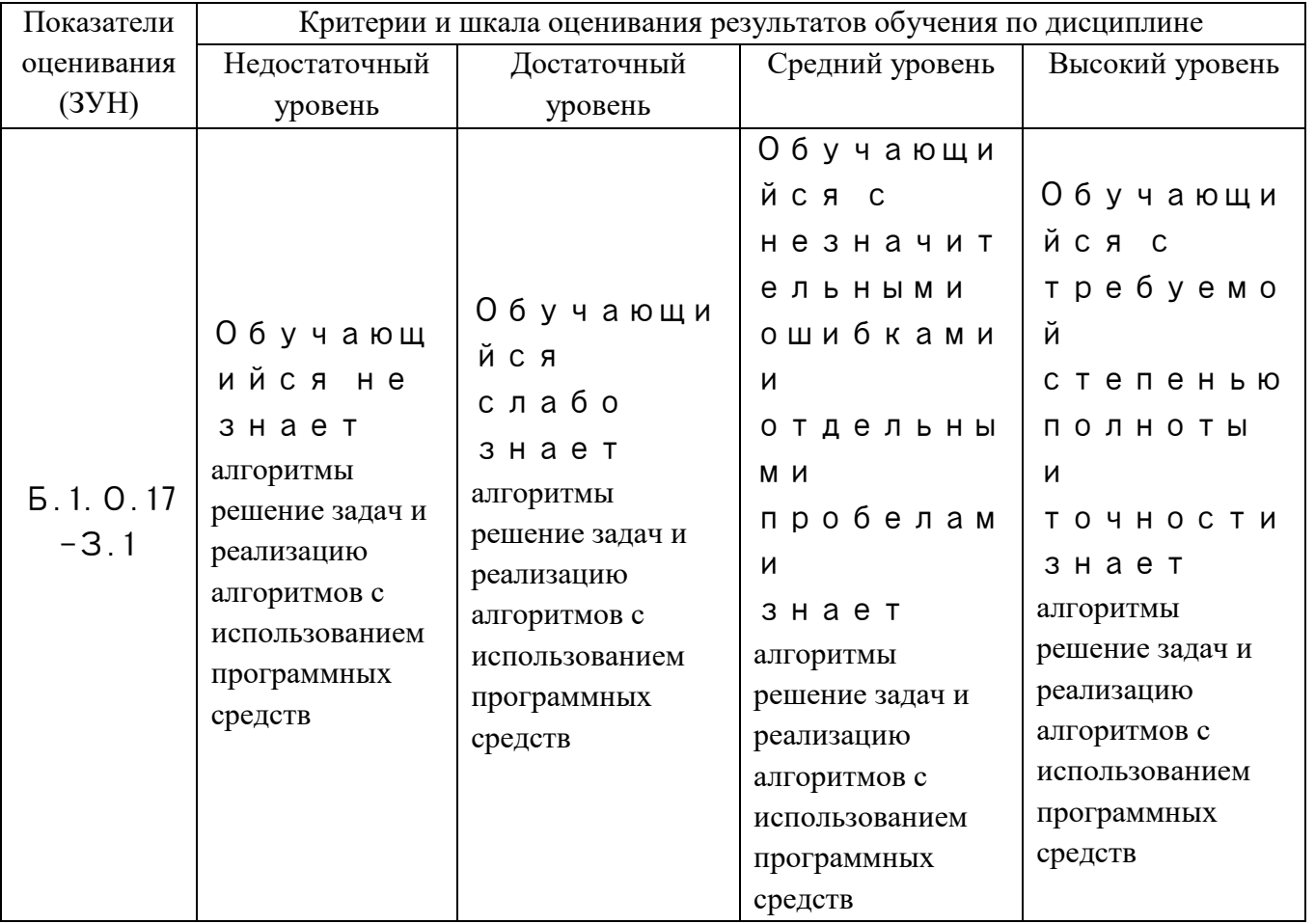

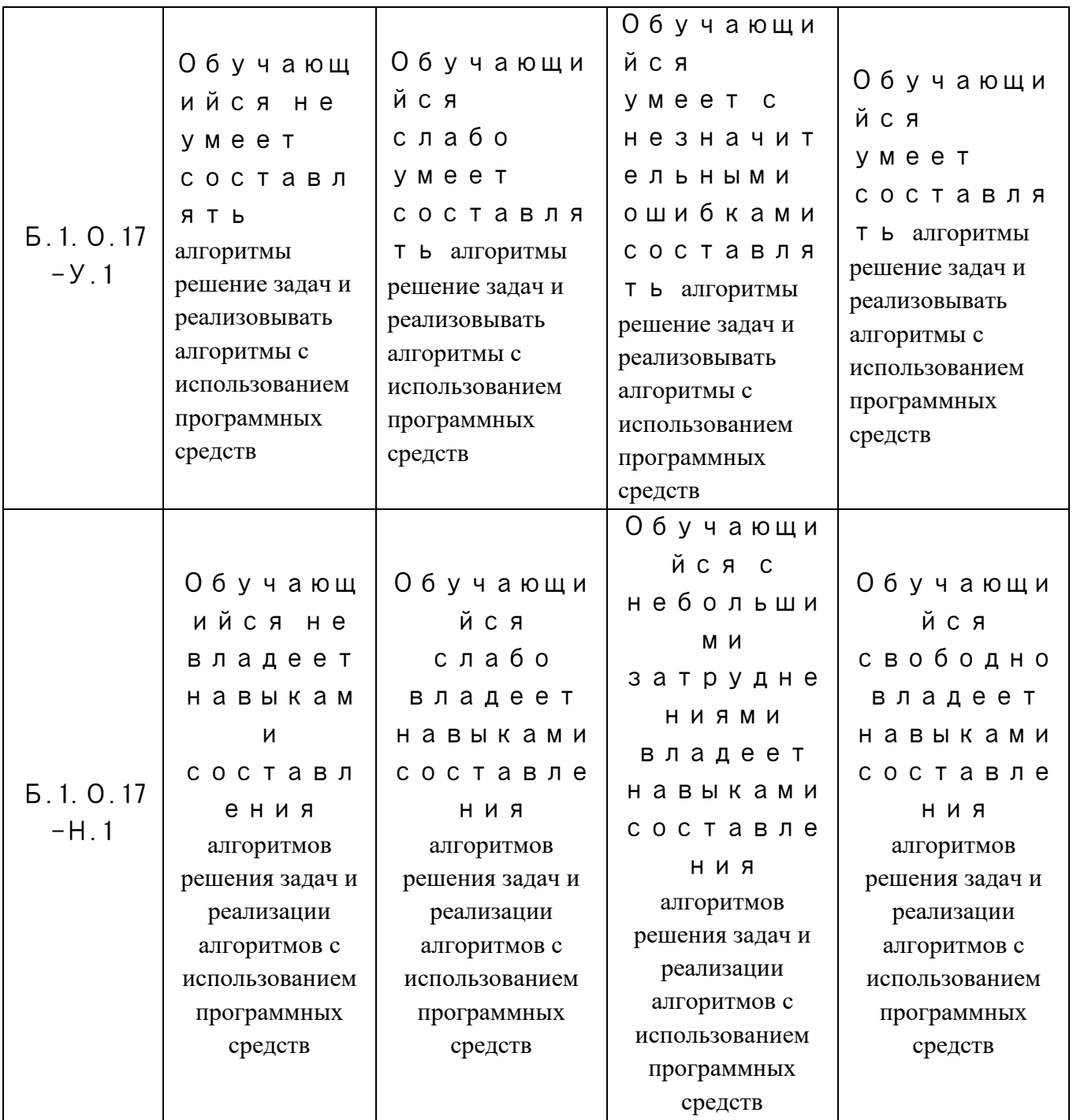

ОПК-1.2 Применяет средства информационных технологий для поиска, хранения, обработки, анализа и представления информации

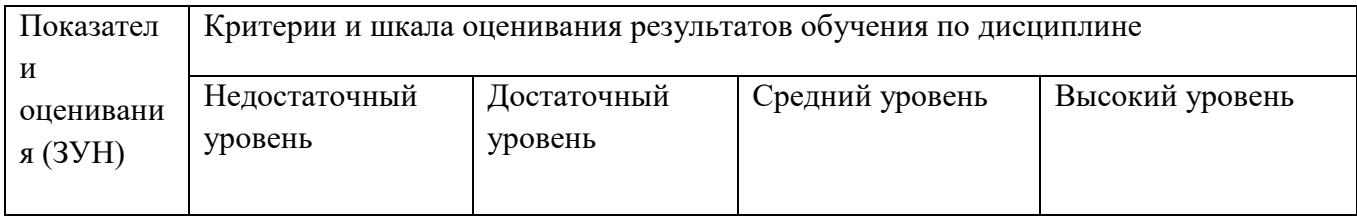

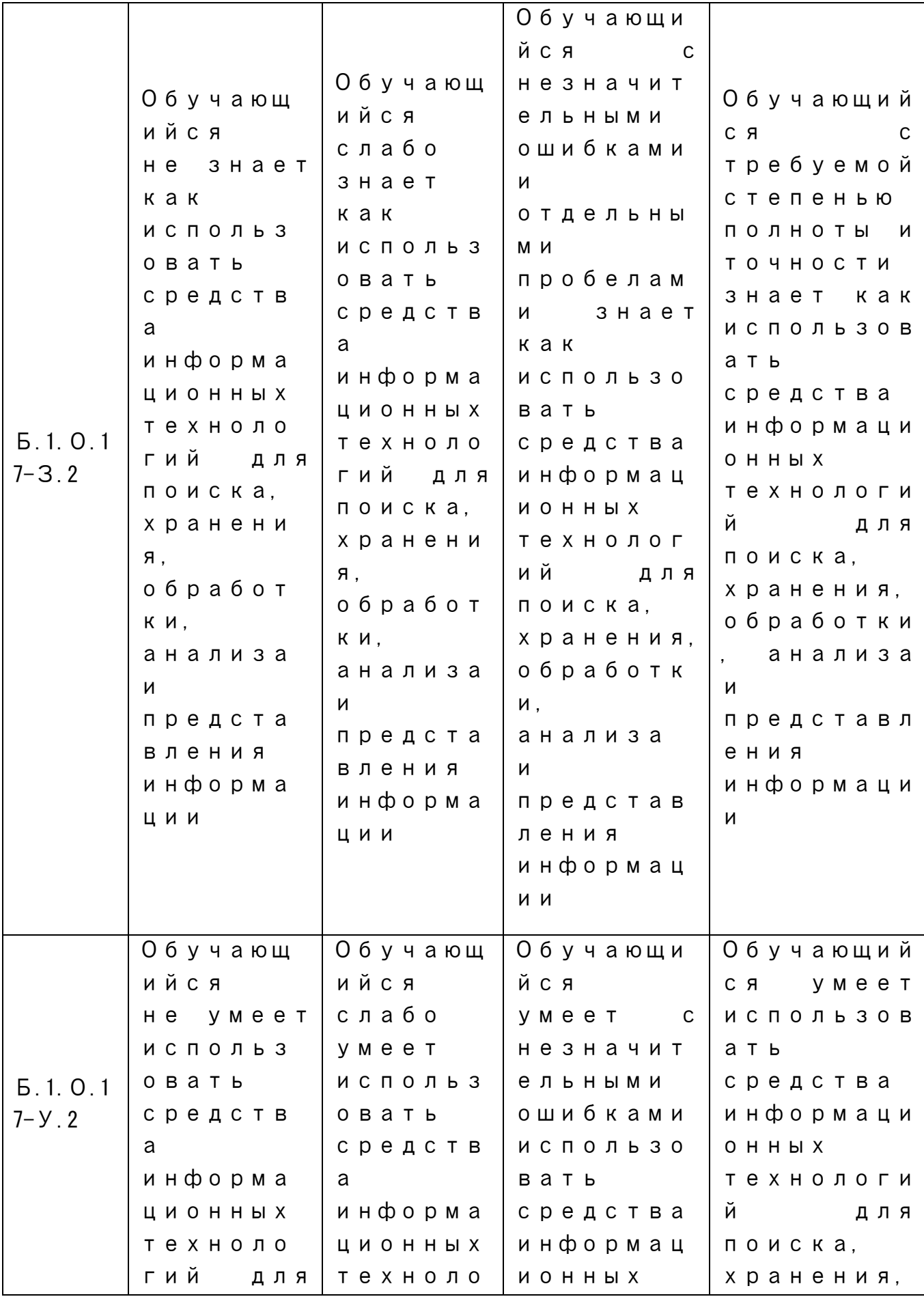

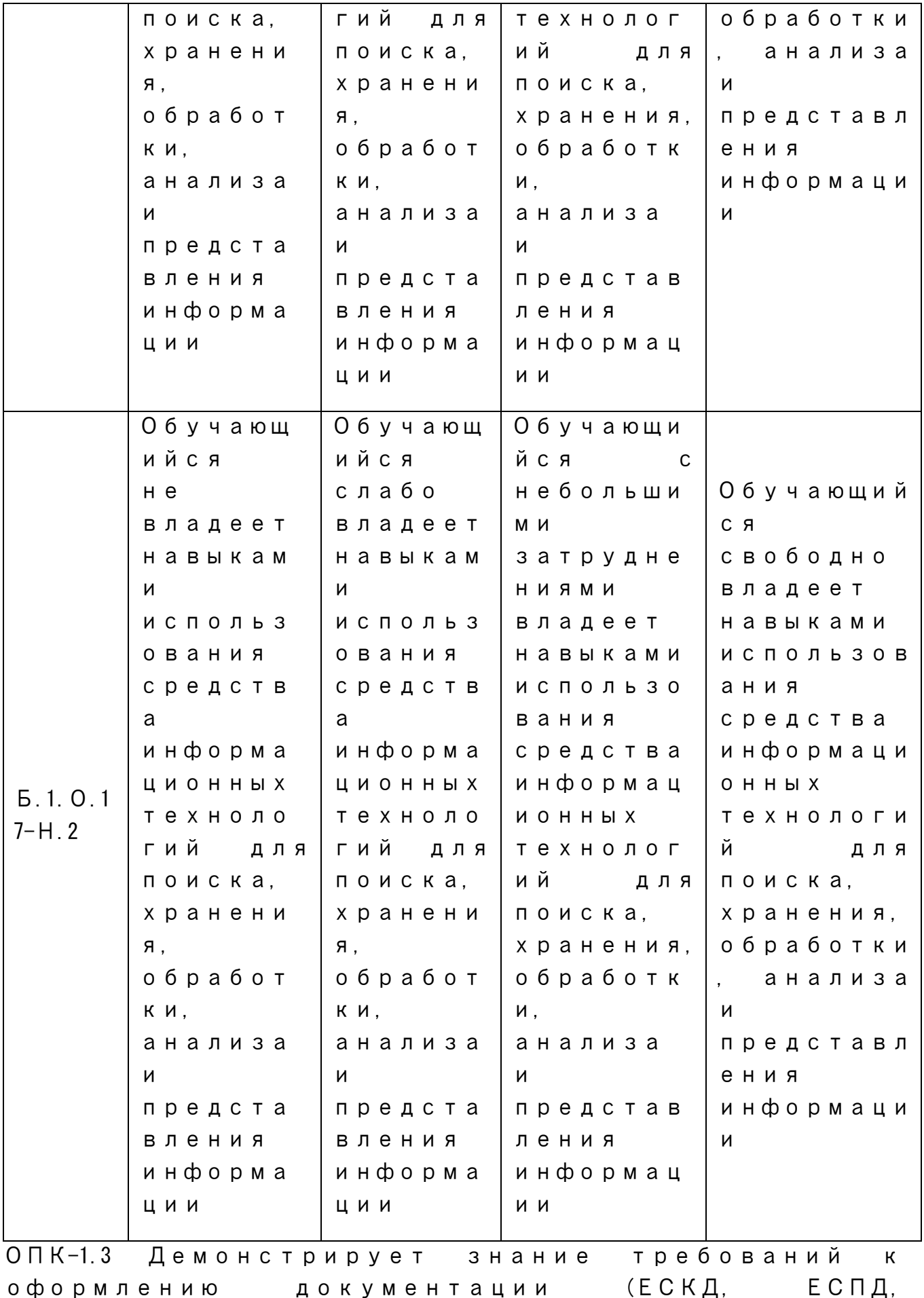

## ЕСТД) и умение выполнять чертежи простых объектов

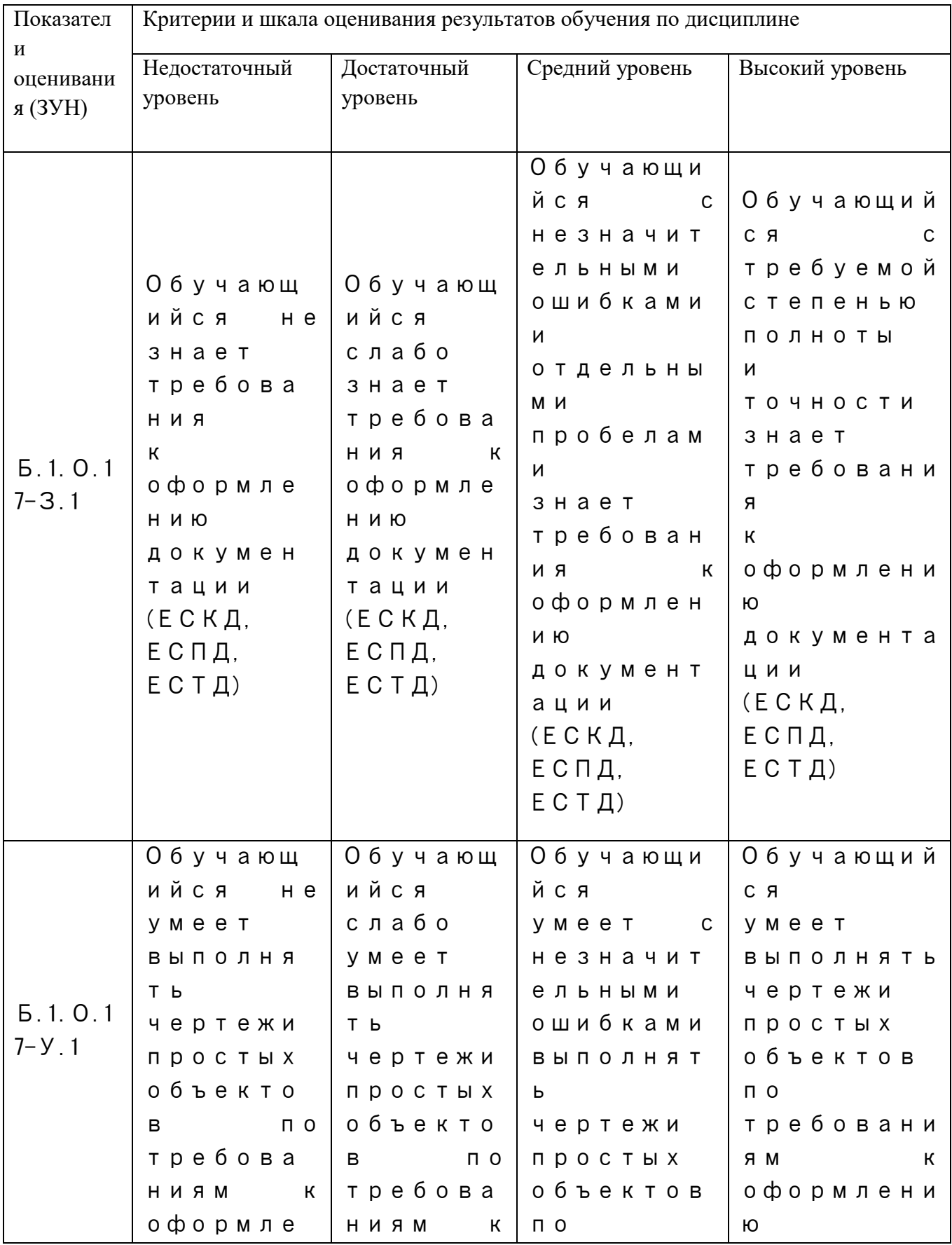

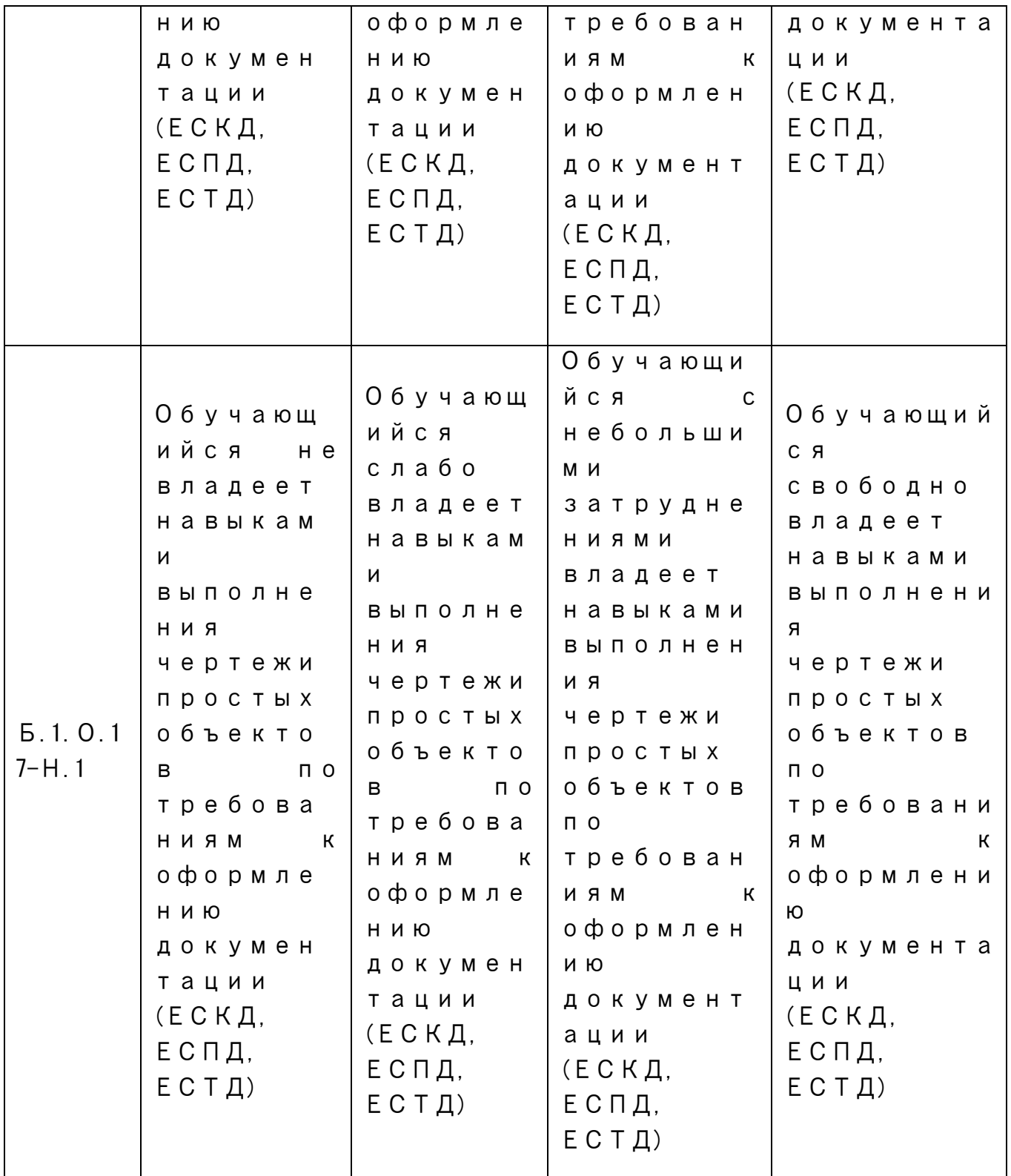

**3. Типовые контрольные задания и (или) иные материалы, необходимые для оценки знаний, умений, навыков и (или) опыта деятельности, характеризующих сформированность компетенций в процессе освоения дисциплины**

**сформированность компетенций в процессе освоения дисциплины**

Типовые контрольные задания и материалы, необходимые для оценки знаний, умений и навыков, содержатся в учебно-методических разработках, приведенных ниже.

- 1. Методические указания к выполнению технических чертежей [Электронный ресурс] / сост.: И. Г. Торбеев, К. И. Торбеев, В. А. Бердникова; Южно-Уральский ГАУ, Институт Агроинженерии - Челябинск: Южно-Уральский ГАУ, 2017 - 43 с. - Доступ из локальной сети: [http://nb.sursau.ru:8080/localdocs/grafika/29.pdf.](http://nb.sursau.ru:8080/localdocs/grafika/29.pdf) - Доступ из сети Интернет: [http://nb.sursau.ru:8080/webdocs/grafika/29.pdf.](http://nb.sursau.ru:8080/webdocs/grafika/29.pdf)
- 2. Проекционное черчение в графическом пакете AutoCAD [Электронный ресурс]: методические указания / сост.: И. Г. Торбеев, Е. А. Торбеева, Е. А. Лещенко; Южно-Уральский ГАУ, Институт агроинженерии - Челябинск: Южно-Уральский ГАУ, 2015 - 84 с. - Доступ из сети интернет: [http://nb.sursau.ru:8080/webdocs/grafika/28.pdf.](http://nb.sursau.ru:8080/webdocs/grafika/28.pdf) - Доступ из локальной сети: [http://nb.sursau.ru:8080/localdocs/grafika/28.pdf.](http://nb.sursau.ru:8080/localdocs/grafika/28.pdf)
- 3. Условности машиностроительного черчения [Электронный ресурс]: метод. указ. / сост.: И. Г. Торбеев, Е. А. Торбеева, И. Н. Старунова; Южно-Уральский ГАУ - Челябинск: Южно-Уральский ГАУ, 2016 - 52 с. - Доступ из локальной сети: [http://nb.sursau.ru:8080/localdocs/itm/33.pdf.](http://nb.sursau.ru:8080/localdocs/itm/33.pdf) - Доступ из сети Интернет: [http://nb.sursau.ru:8080/webdocs/itm/33.pdf.](http://nb.sursau.ru:8080/webdocs/itm/33.pdf)
- 4. Тестовые задания для подготовки и контроля аттестации (программный продукт). Доступ из локальной сети (ауд. 303 и 317).

#### **4. Методические материалы, определяющие процедуры оценивания знаний, умений, навыков и (или) опыта деятельности, характеризующих сформированность компетенций**

В данном разделе методические материалы, определяющие процедуры оценивания знаний, умений, навыков, характеризующих базовый этап формирования компетенций по дисциплине «Инженерная графика», приведены применительно к каждому из используемых видов текущего контроля успеваемости и промежуточной аттестации обучающихся.

#### **4.1. Оценочные средства для проведения текущего контроля успеваемости**

#### 4.1.1. Защита (оценивание чертежей) лабораторной работы

Содержание и форма отчета по лабораторным работам приводится в методических указаниях к лабораторным работам (п. 3 ФОС). Содержание отчета и критерии оценки отчета (табл.) доводятся до сведения обучающихся в начале занятий.

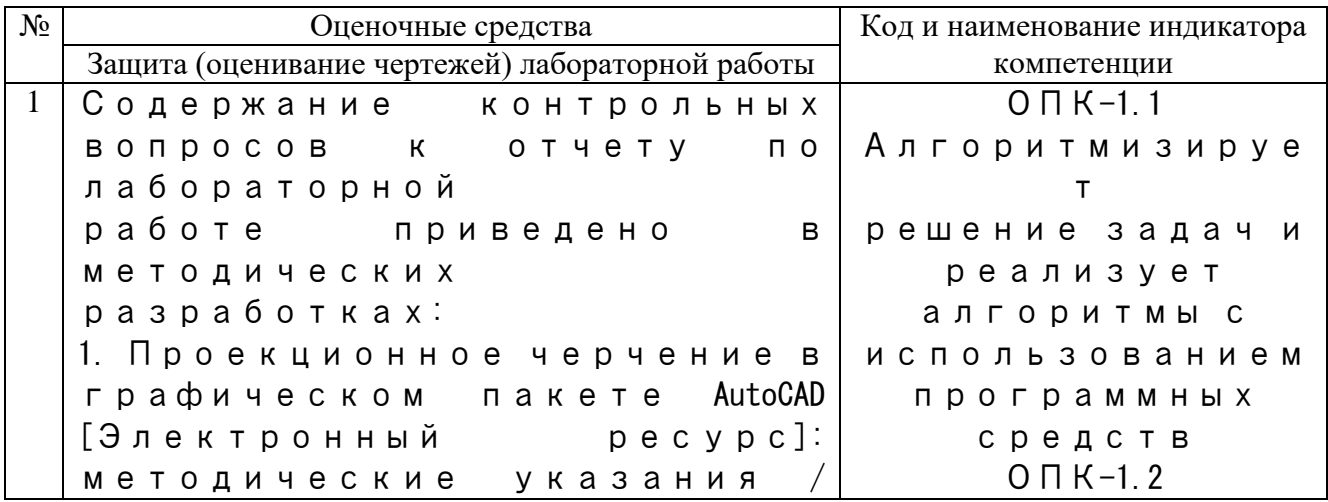

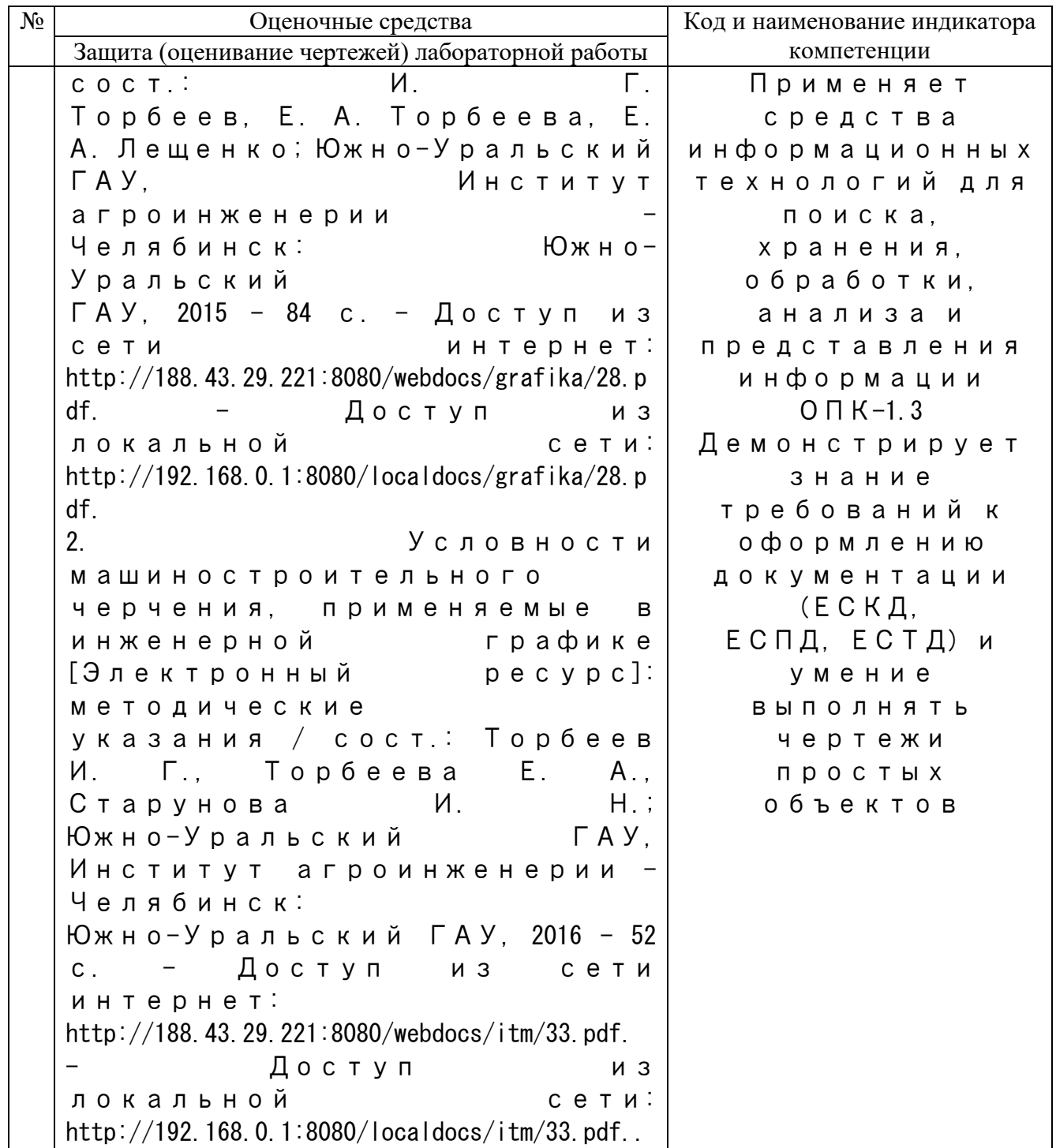

Оценка чертежей (решение задач по начертательной геометрии) выполненных на лабораторных работах используется для определения качества освоения обучающимся отдельных тем дисциплины. Критерии оценки за выполнение лабораторной работы доводятся до сведения обучающихся в начале занятий, и оценивается по усмотрению преподавателя оценкой «отлично», «хорошо», «удовлетворительно», «неудовлетворительно» или «зачтено», «не зачтено». Зачтено ставится обучающимся, уровень ЗУН которых соответствует критериям, установленным для положительных оценок («отлично», «хорошо», «удовлетворительно»). Оценка объявляется обучающемуся непосредственно после защиты лабораторной работы.

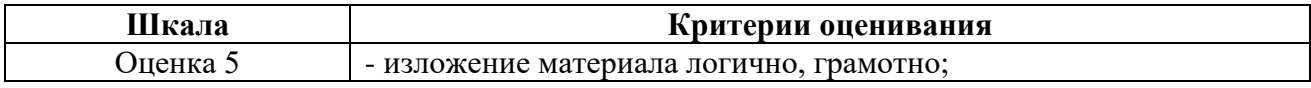

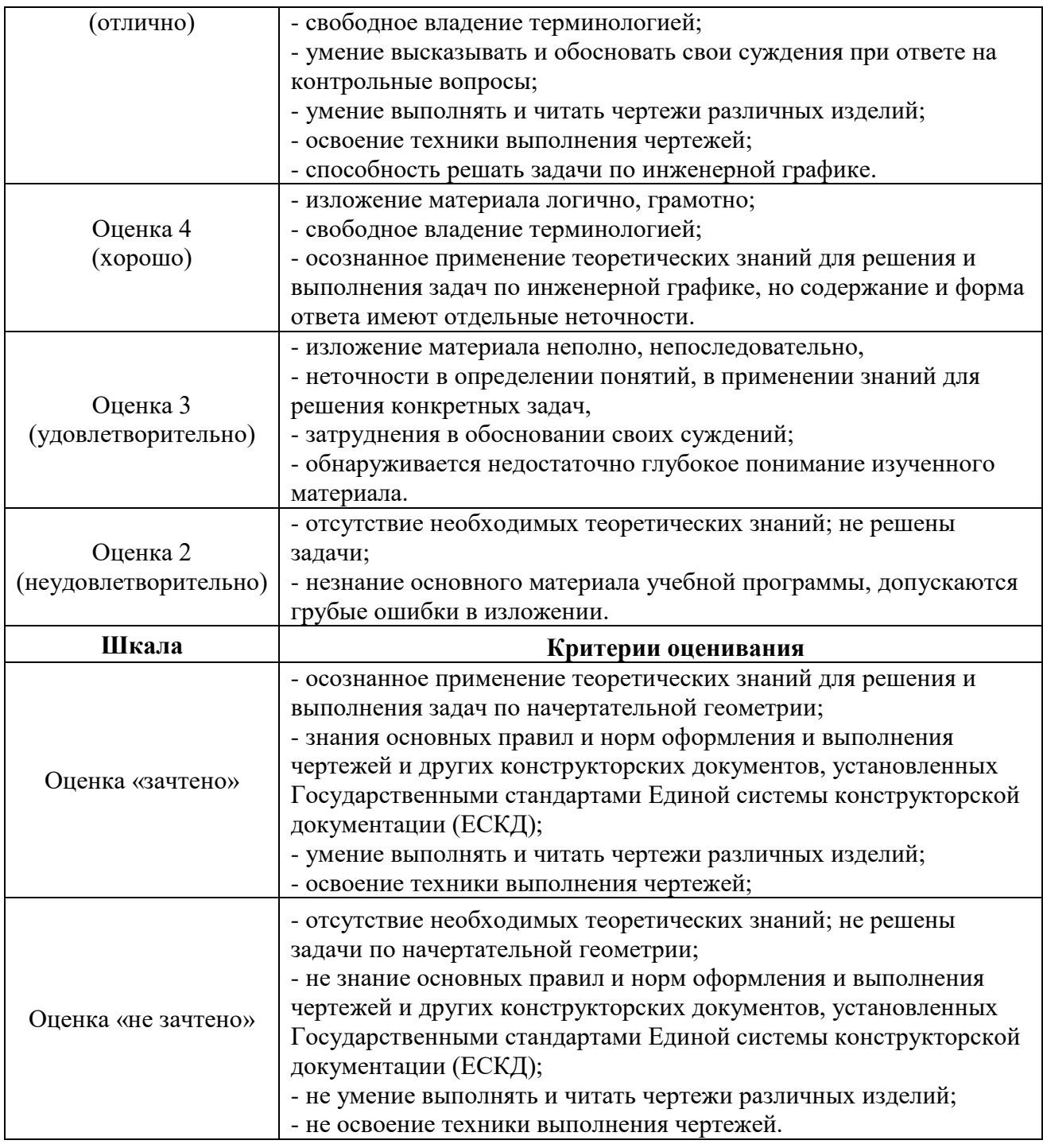

#### 4.1.2. Тестирование

Тестирование используется для оценки качества освоения обучающимся основной профессиональной образовательной программы по отдельным темам или разделам дисциплины. Тест представляет собой комплекс стандартизированных заданий, позволяющий упростить процедуру измерения знаний и умений обучающихся. Обучающимся выдаются тестовые задания с формулировкой вопросов и предложением выбрать один правильный ответ из нескольких вариантов ответов (для всех тестов правильные варианты ответов  $N_2$ 1).

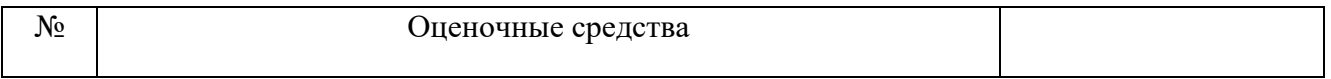

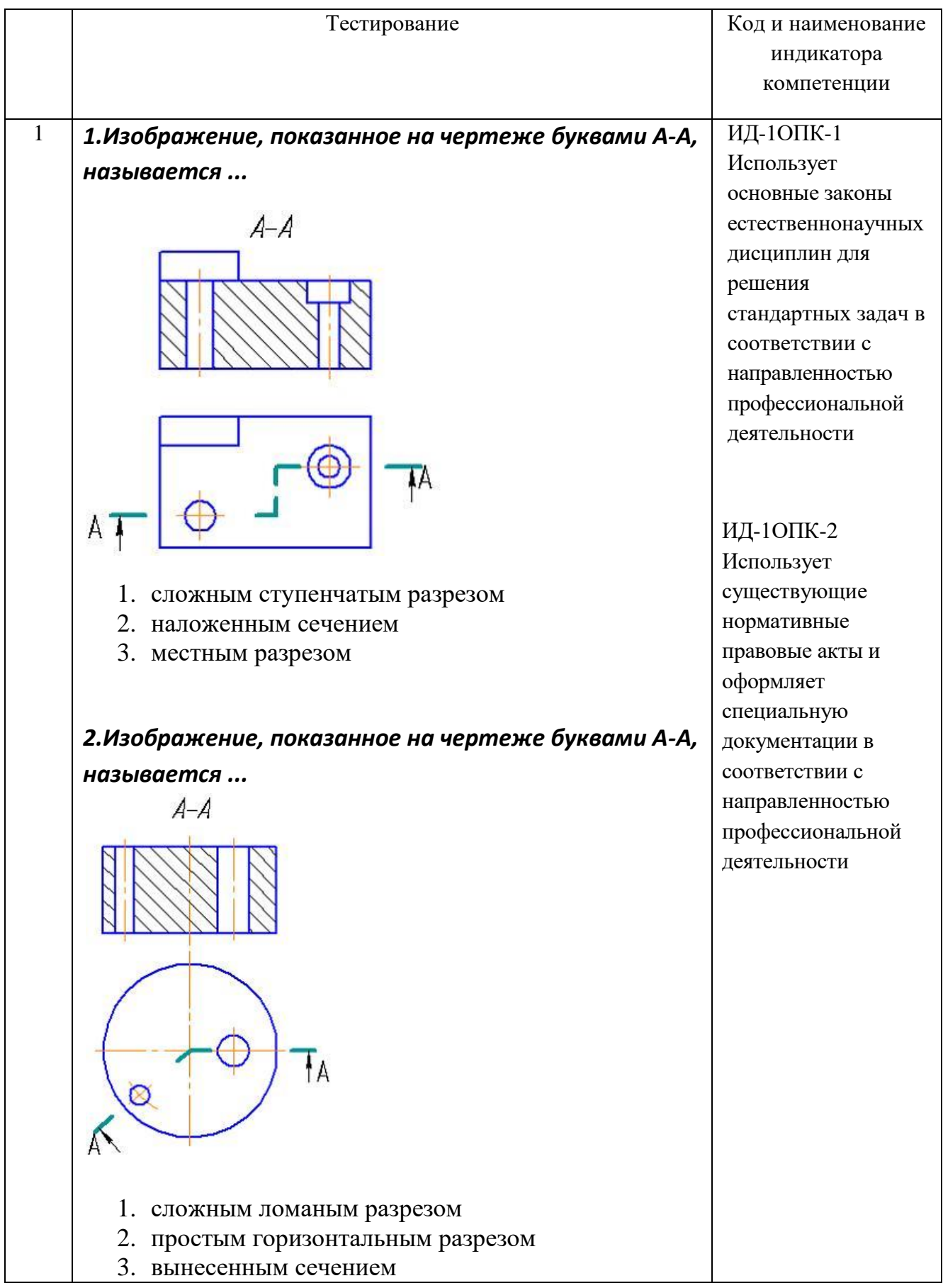

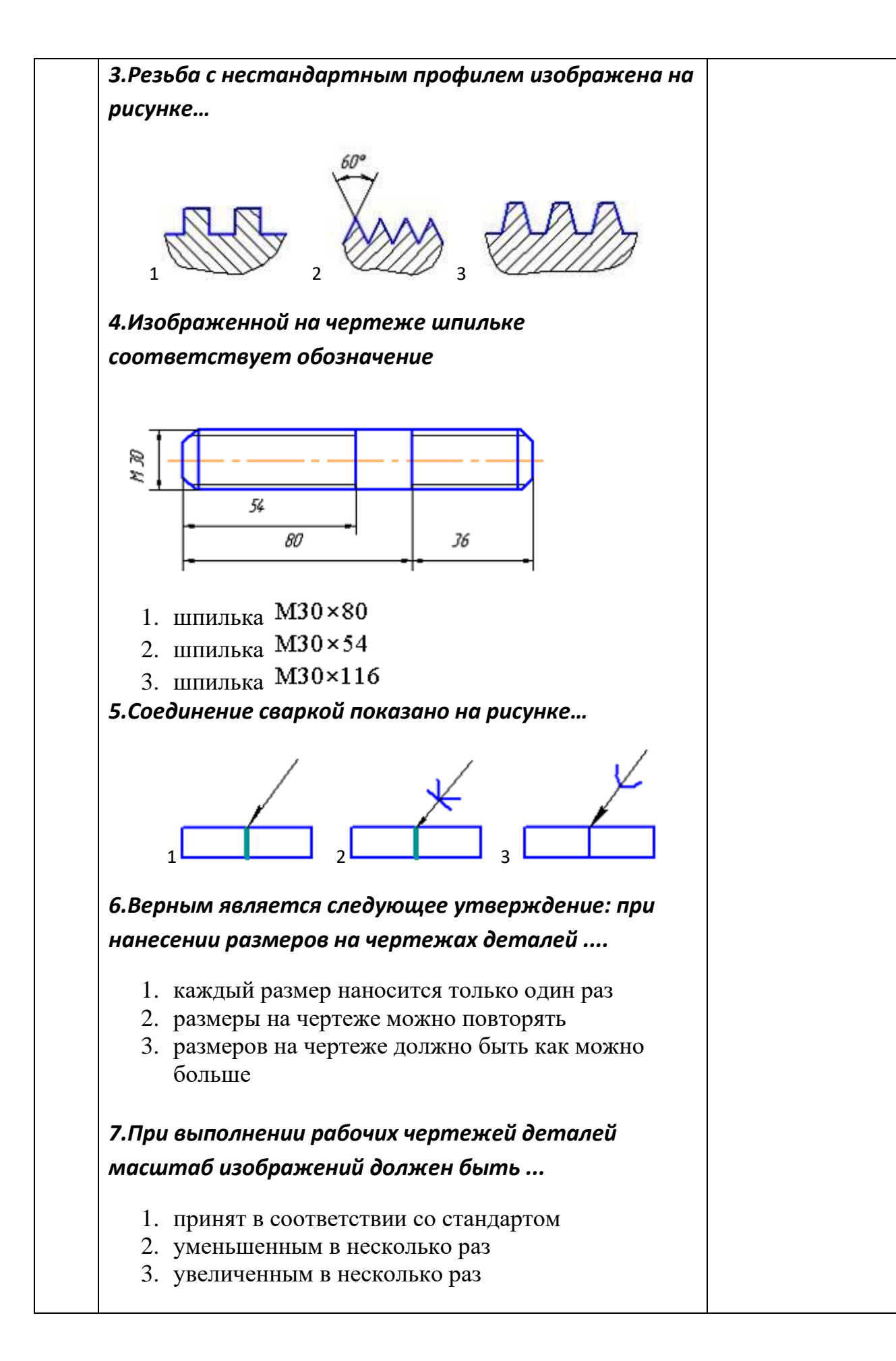

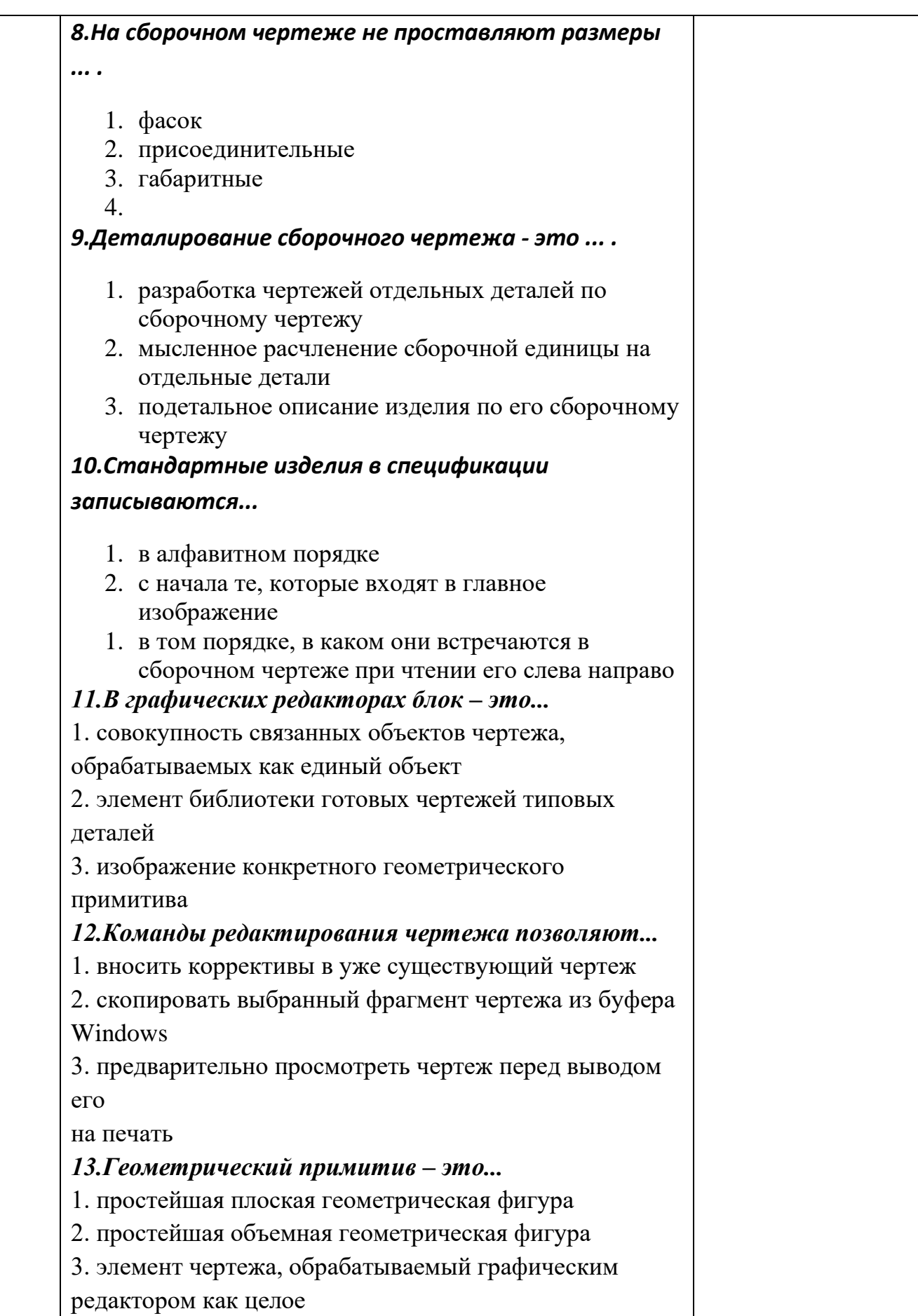

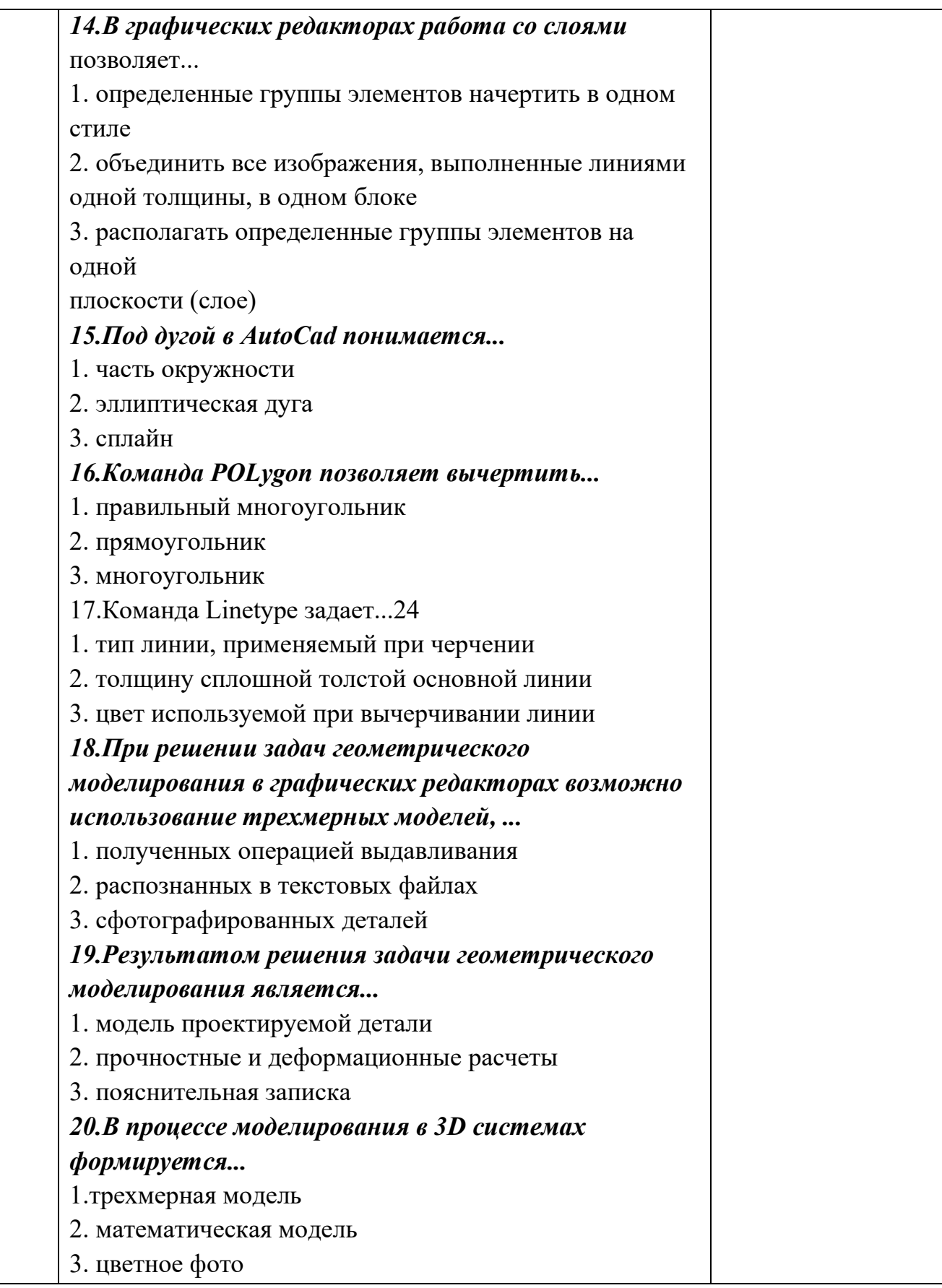

По результатам теста обучающемуся выставляется оценка «отлично», «хорошо», «удовлетворительно» или «неудовлетворительно».

Критерии оценивания ответа (табл.) доводятся до сведения обучающихся до начала тестирования. Результат тестирования объявляется обучающемуся непосредственно после его сдачи.

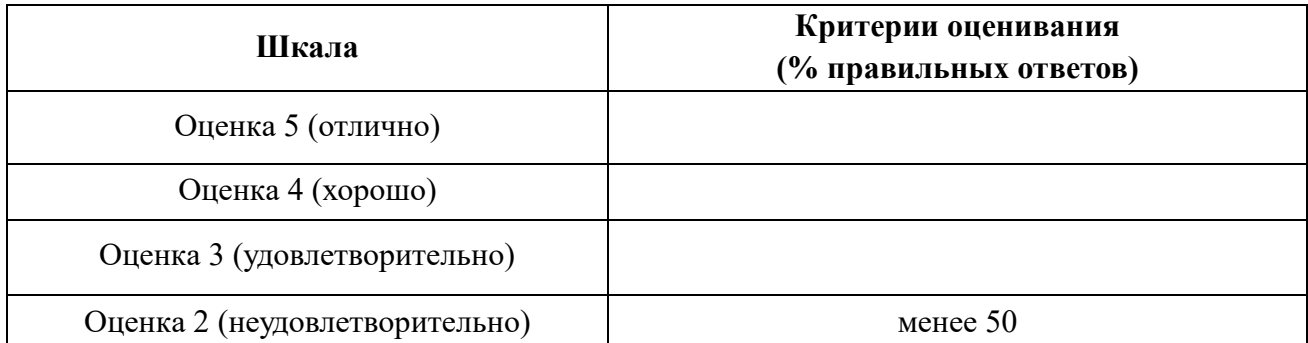

#### **4.2. Процедуры и оценочные средства для проведения промежуточной аттестации**

4.2.1. Дифференцированный зачет

Зачет является формой оценки качества освоения обучающимся основной профессиональной образовательной программы по разделам дисциплины. По результатам зачета обучающемуся выставляется оценка «отлично», «хорошо», «удовлетворительно», «неудовлетворительно».

Зачет проводится по окончании чтения лекций и выполнения лабораторных (практических) занятий. Зачет принимается преподавателями, проводившими лабораторные (практические) занятия, или читающими лекции по данной дисциплине. В случае отсутствия ведущего преподавателя зачет принимается преподавателем, назначенным распоряжением заведующего кафедрой. С разрешения заведующего кафедрой на зачете может присутствовать преподаватель кафедры, привлеченный для помощи в приеме зачета.

Присутствие на зачете преподавателей с других кафедр без соответствующего распоряжения ректора, проректора по учебной работе или декана факультета не допускается.

Форма(ы) проведения зачета (устный опрос по билетам, письменная работа, тестирование и др.) определяются кафедрой и доводятся до сведения обучающихся в начале семестра.

Для проведения зачета ведущий преподаватель накануне получает в деканате зачетноэкзаменационную ведомость, которая возвращается в деканат после окончания мероприятия в день проведения зачета или утром следующего дня.

Обучающиеся при явке на зачет обязаны иметь при себе зачетную книжку, которую они предъявляют преподавателю.

Во время зачета обучающиеся могут пользоваться с разрешения ведущего преподавателя справочной и нормативной литературой, другими пособиями и техническими средствами.

Время подготовки ответа в устной форме при сдаче зачета должно составлять не менее 20 минут (по желанию обучающегося ответ может быть досрочным). Время ответа - не более 10 минут.

Преподавателю предоставляется право задавать обучающимся дополнительные вопросы в рамках программы дисциплины.

Качественная оценка «отлично», «хорошо» или «удовлетворительно», внесенная в зачетную книжку и зачетно-экзаменационную ведомость, является результатом успешного усвоения учебного материала.

Результат зачета в зачетную книжку выставляется в день проведения зачета в присутствии самого обучающегося. Преподаватели несут персональную ответственность за своевременность и точность внесения записей о результатах промежуточной аттестации в зачетноэкзаменационную ведомость и в зачетные книжки.

Если обучающийся явился на зачет и отказался от прохождения аттестации в связи с неподготовленностью, то в зачетно-экзаменационную ведомость ему выставляется оценка «неудовлетворительно».

Неявка на зачет отмечается в зачетно-экзаменационной ведомости словами «не явился».

Нарушение дисциплины, списывание, использование обучающимися неразрешенных печатных и рукописных материалов, мобильных телефонов, коммуникаторов, планшетных компьютеров, ноутбуков и других видов личной коммуникационной и компьютерной техники во время зачета запрещено. В случае нарушения этого требования преподаватель обязан удалить обучающегося из аудитории и проставить ему в ведомости оценку «не зачтено».

Обучающимся, не сдавшим зачет в установленные сроки по уважительной причине, индивидуальные сроки проведения зачета определяются деканом факультета.

Обучающиеся, имеющие академическую задолженность, сдают зачет в сроки, определяемые Университетом. Информация о ликвидации задолженности отмечается в экзаменационном листе.

Допускается с разрешения деканата и досрочная сдача зачета с записью результатов в экзаменационный лист.

Инвалиды и лица с ограниченными возможностями здоровья могут сдавать зачеты в сроки, установленные индивидуальным учебным планом. Инвалиды и лица с ограниченными возможностями здоровья, имеющие нарушения опорно-двигательного аппарата, допускаются на аттестационные испытания в сопровождении ассистентов-сопровождающих.

Процедура проведения промежуточной аттестации для особых случаев изложена в «Положении о текущем контроле успеваемости и промежуточной аттестации обучающихся по ОПОП бакалавриата, специалитета и магистратуры» ФГБОУ ВО Южно-Уральский ГАУ (ЮУрГАУ-П-02-66/02-16 от 26.10.2016 г.).

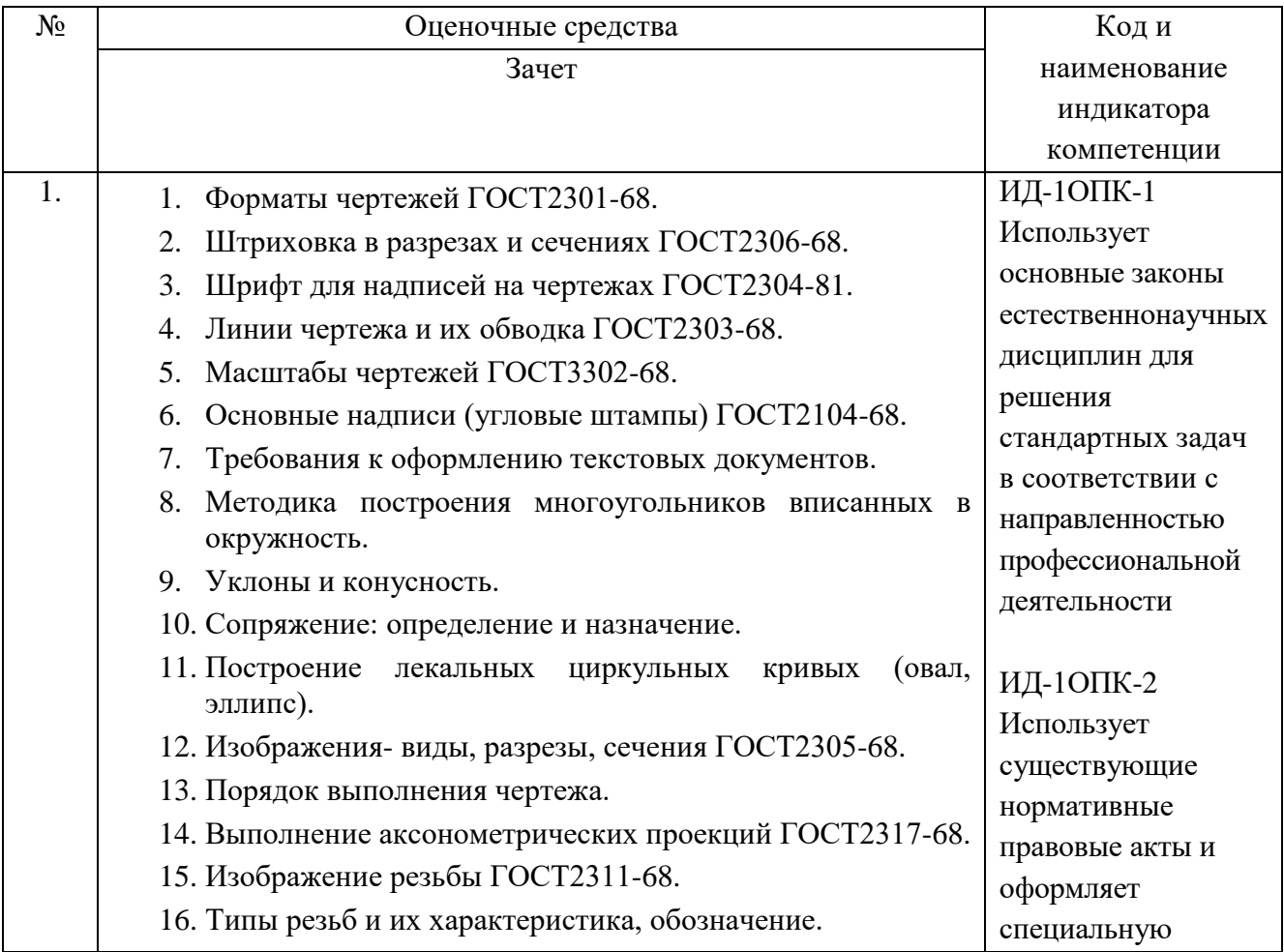

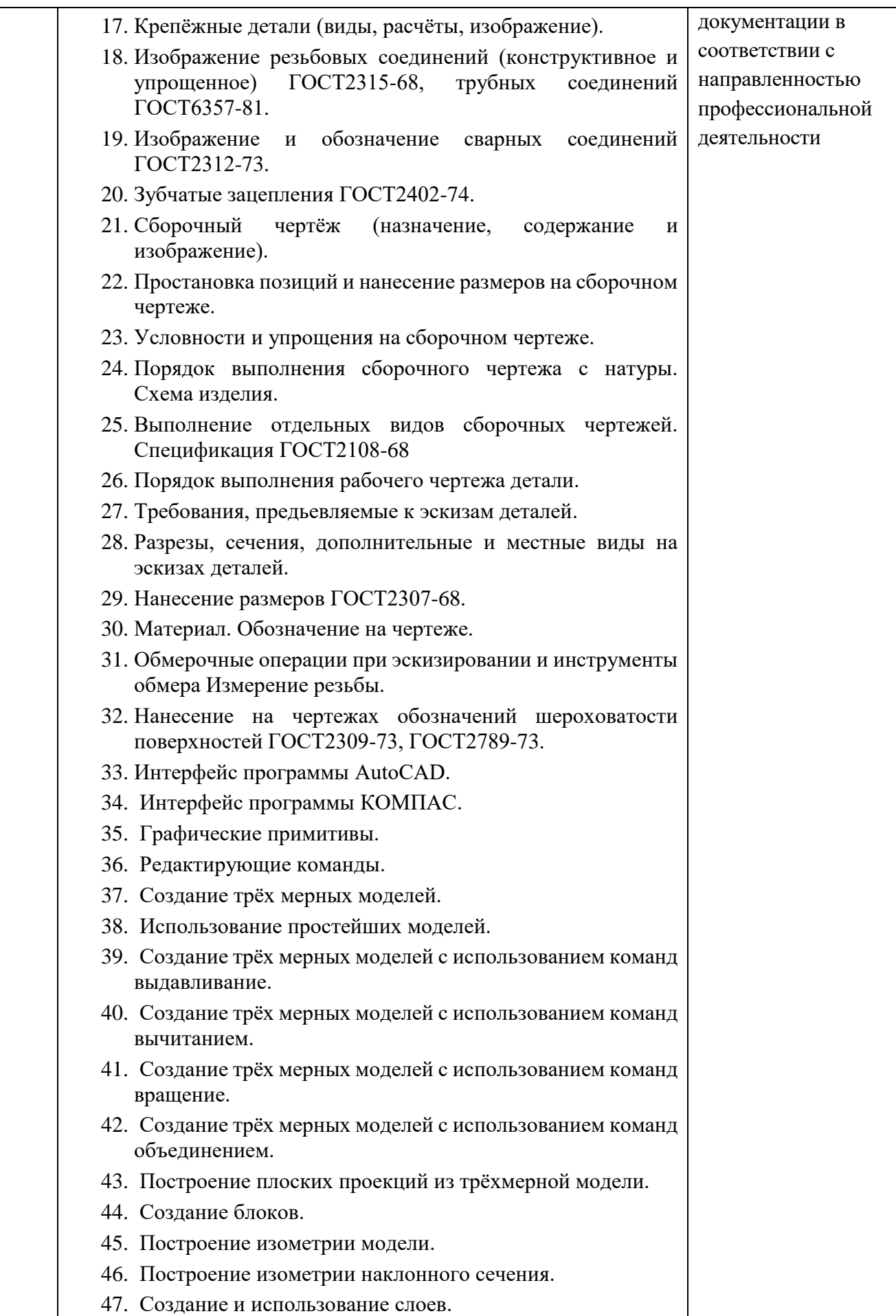

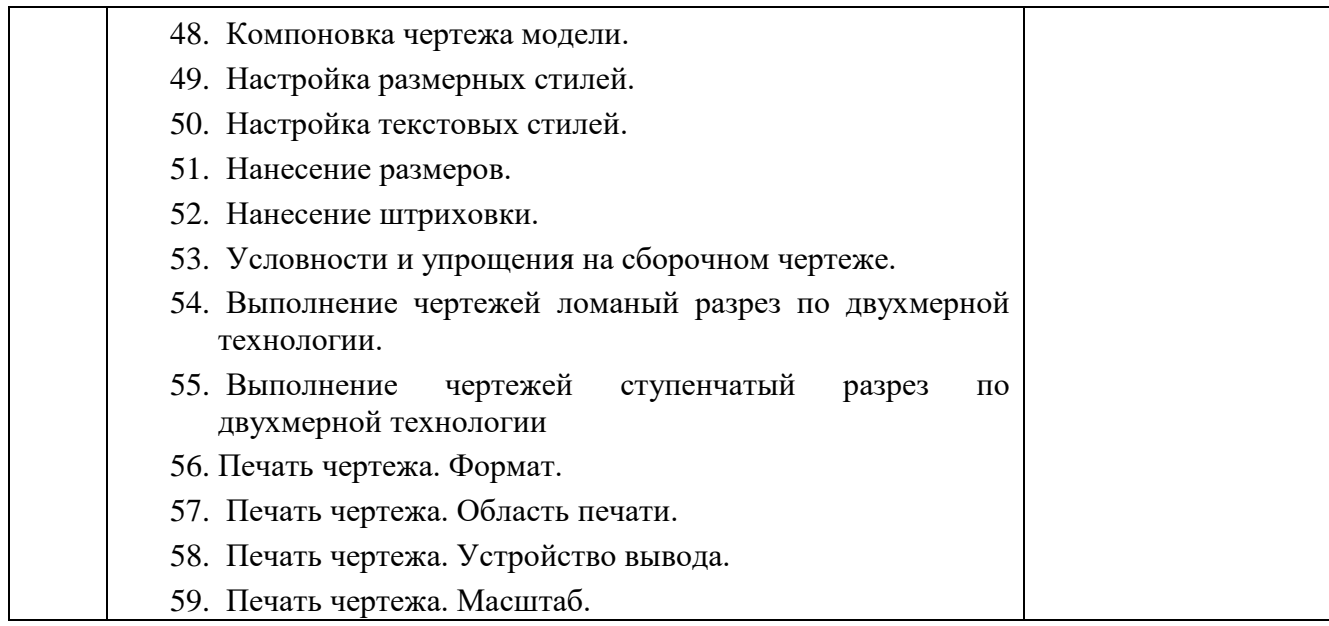

Шкала и критерии оценивания ответа обучающегося представлены в таблице.

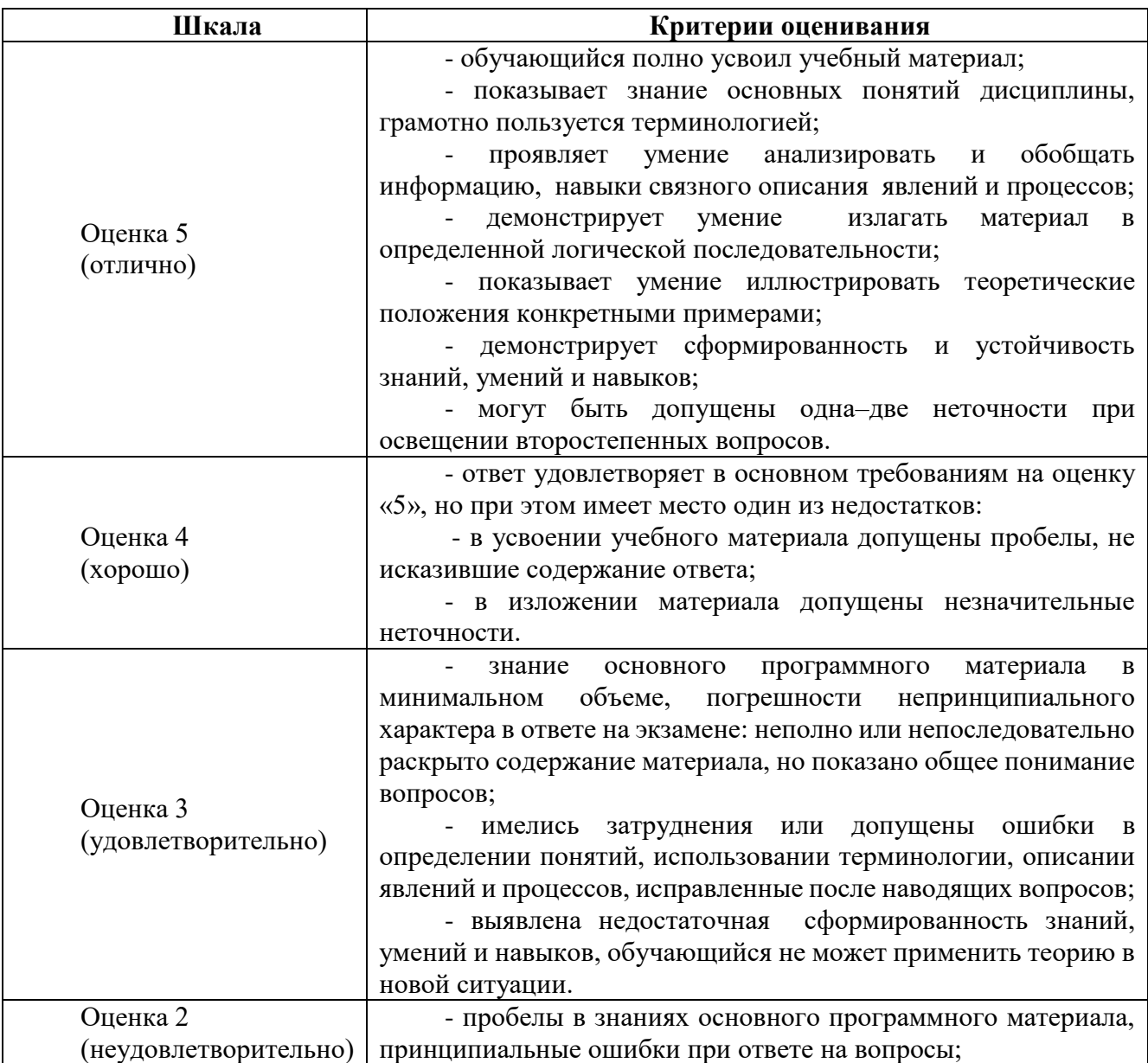

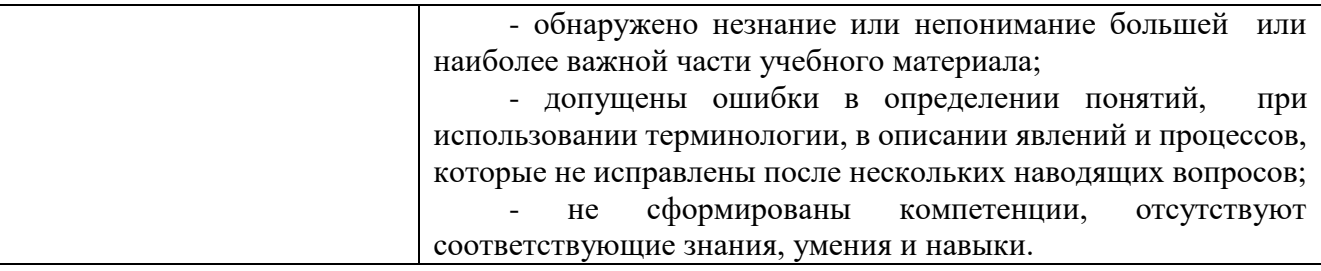

4.2.2. Экзамен

Экзамен не предусмотрен учебным планом.

## **ЛИСТ РЕГИСТРАЦИИ ИЗМЕНЕНИЙ**

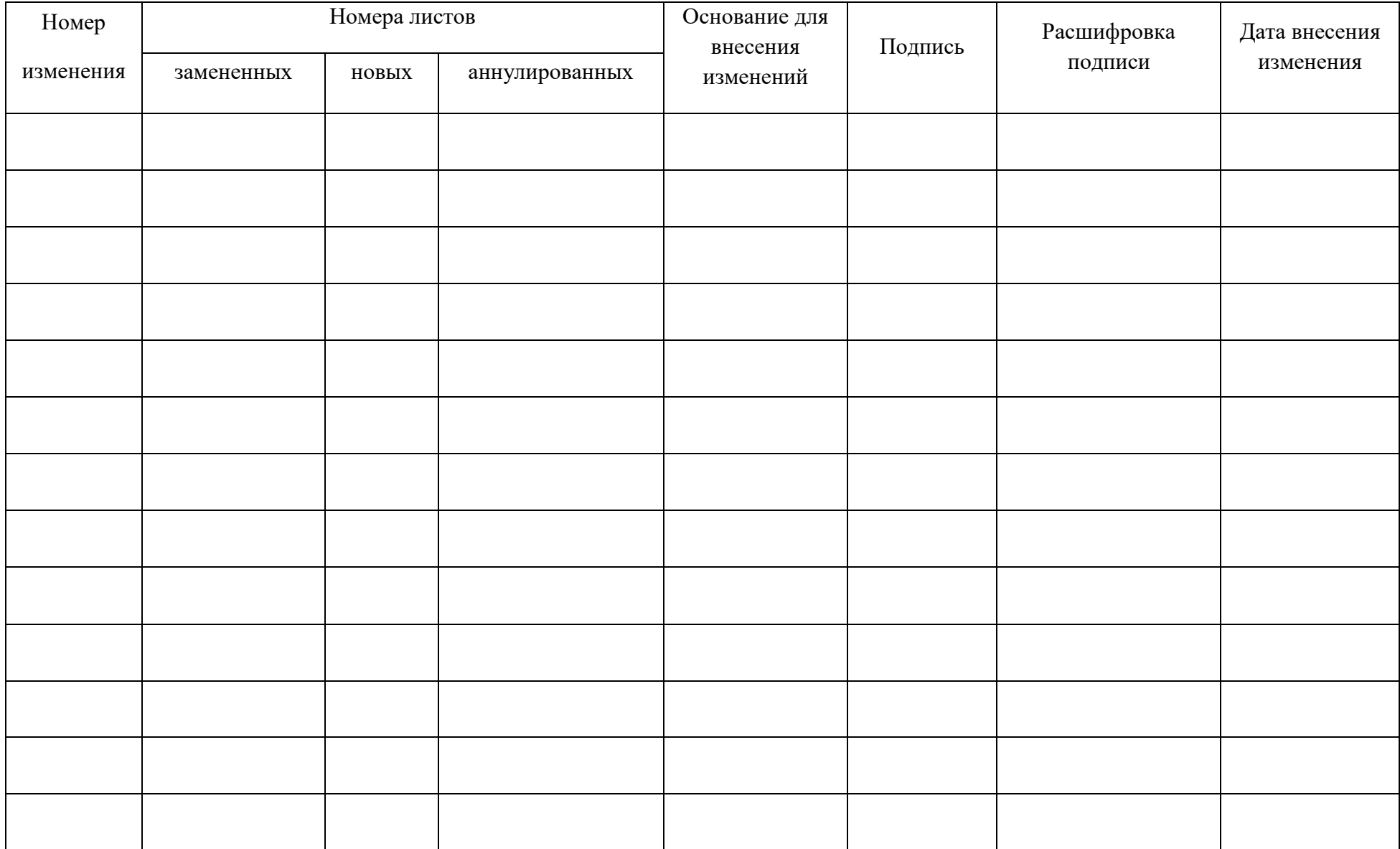